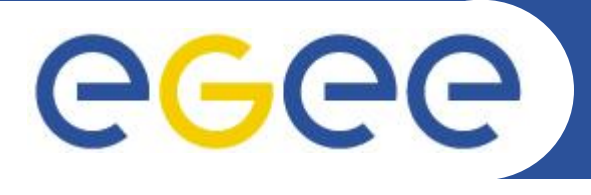

*Athanasia Asiki* Εισαγωγή στo Grid,EGEE και το **HellasGrid** *Introduction to Grid, EGEE and HellasGrid*

*[aassiki@cslab.ece.ntua.gr](mailto:aassiki@cslab.ece.ntua.gr)*

*Computing Systems Laboratory, National Technical University of Athens*

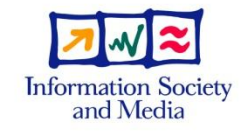

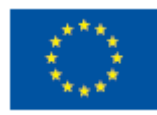

**www.eu-egee.org**

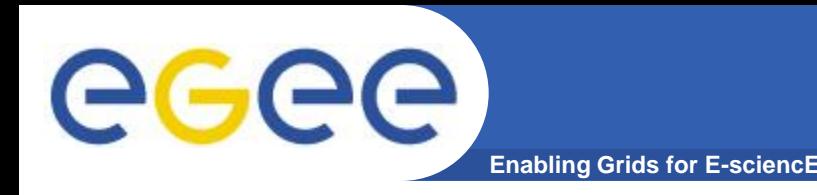

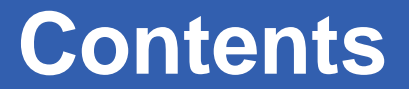

# What is the Grid?

Grid paradigms

# Enabling Grid for E-sciencE (EGEE)

# HellasGrid Taskforce

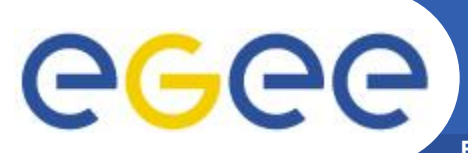

# **Grid Technologies (Grids)**

**Enabling Grids for E-sciencE**

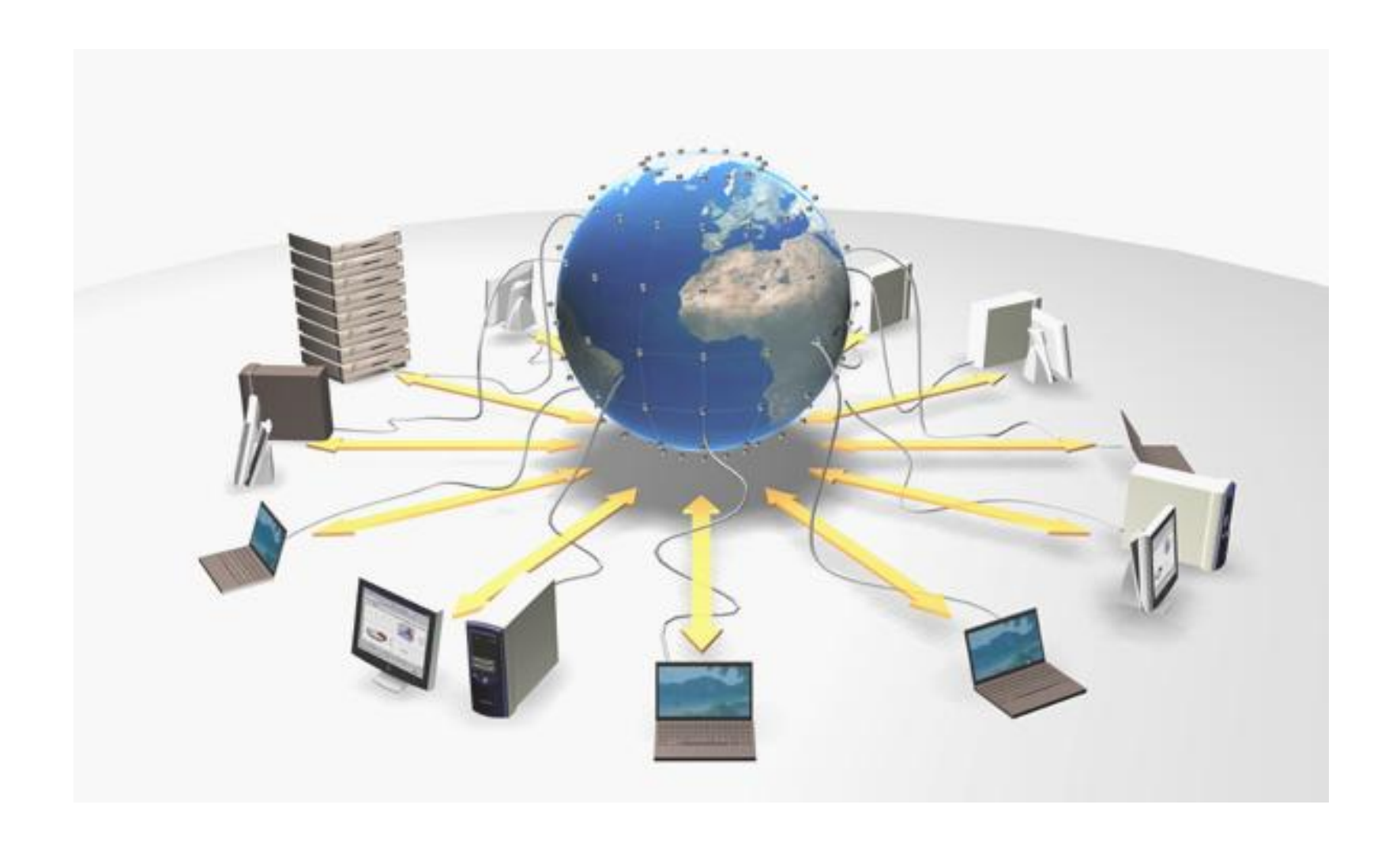

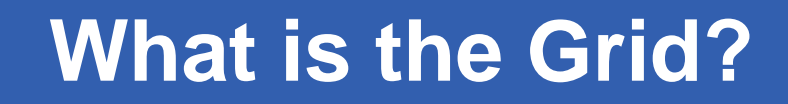

• **The** *World Wide Web* **provides seamless access to information that is stored in many millions of different geographical locations**

eeee

**Enabling Grids for E-sciencE**

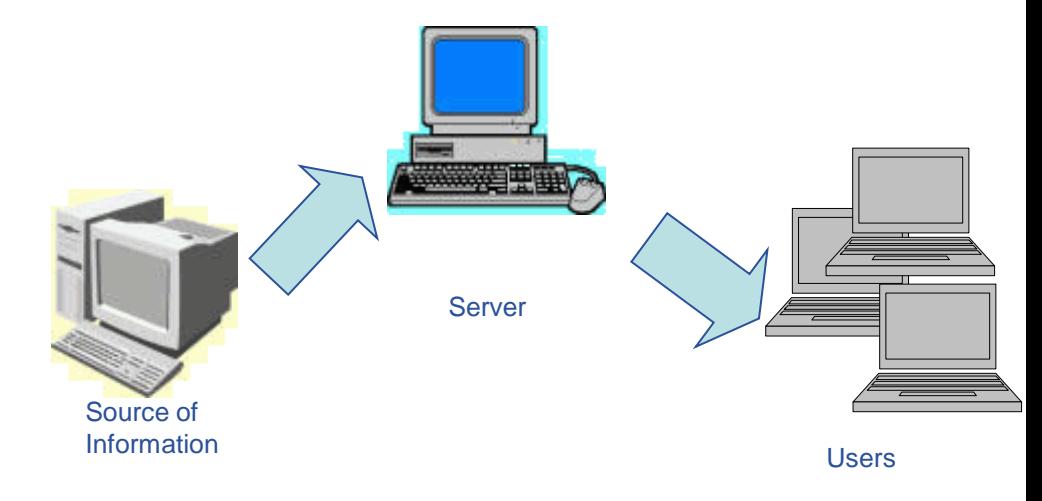

• **The** *Grid* **is an emerging infrastructure that provides seamless access to computing power and data storage capacity distributed over the globe**

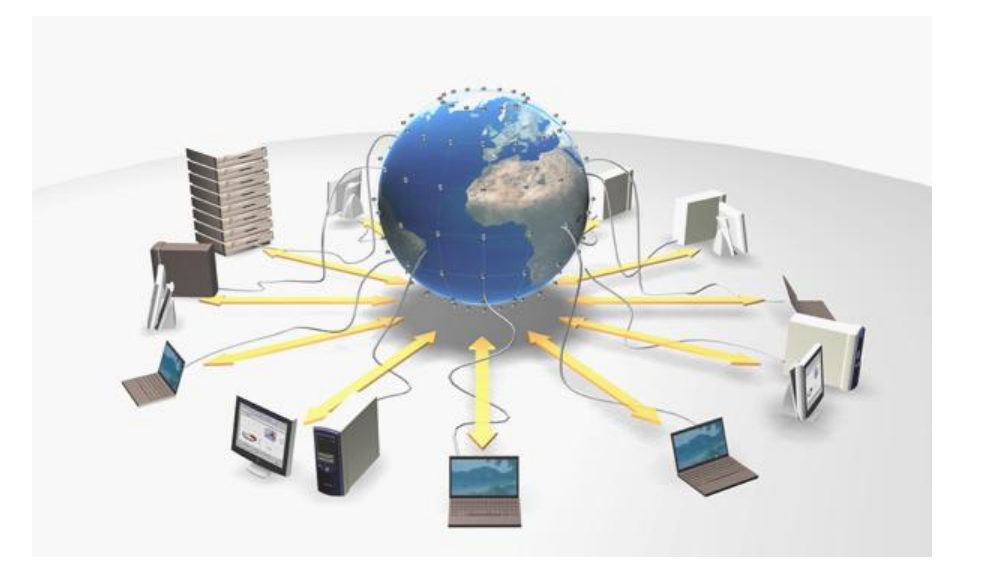

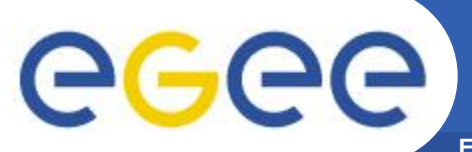

**Enabling Grids for E-sciencE**

## **The Grid**

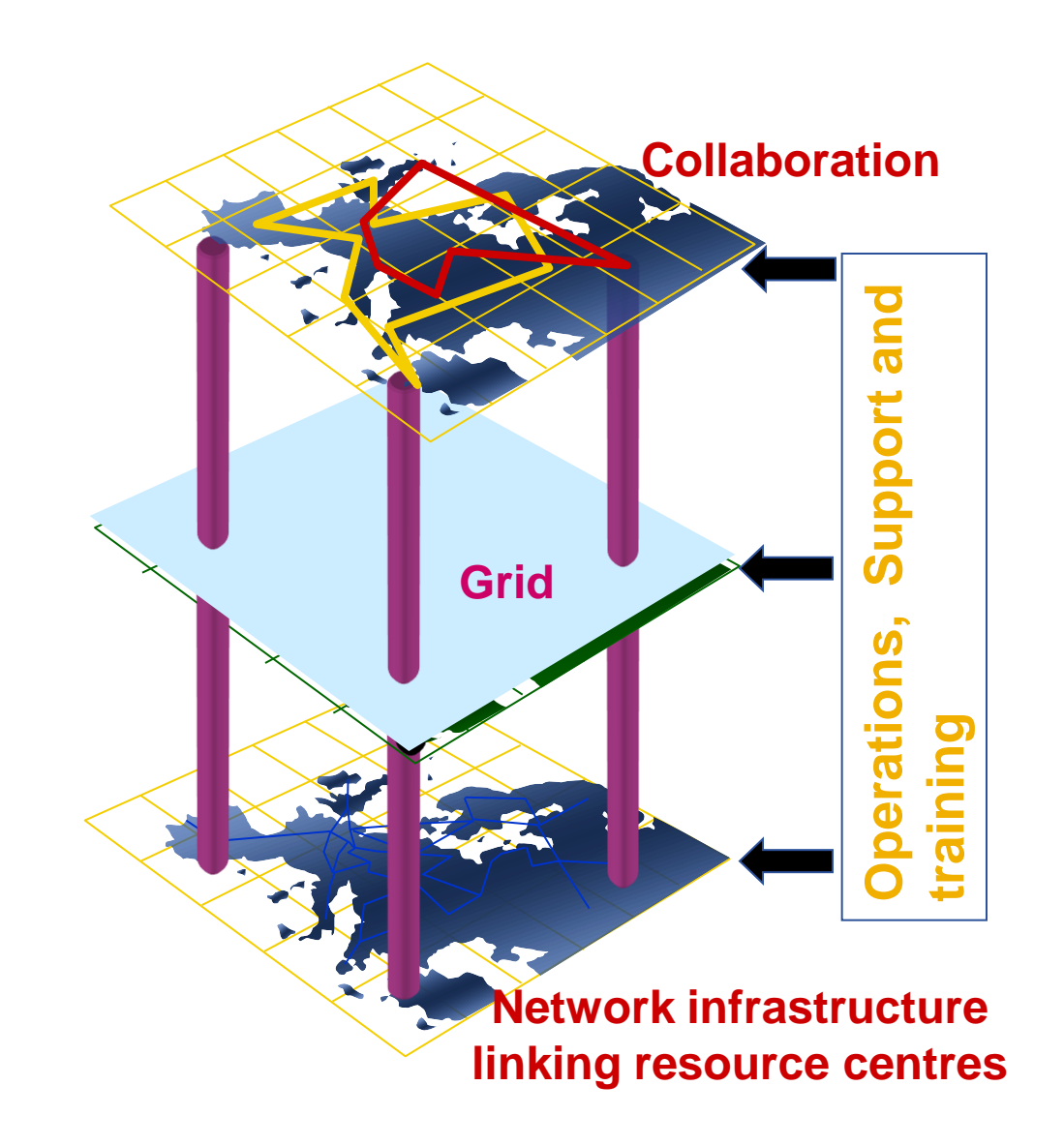

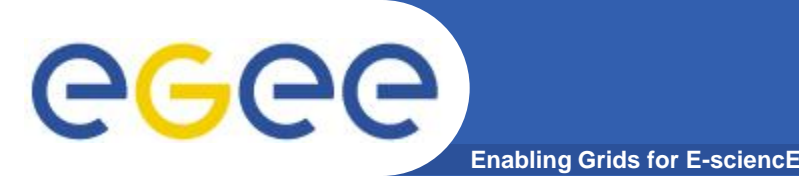

• **Collection of geographically distributed heterogeneous resources**

*"Most generalized, globalized form of distributed computing"*

- **"**An infrastructure that enables flexible, secure, coordinated resource sharing among dynamic collections of individuals, institutions and resources**"**  *Ian Foster and Carl Kesselman*
- **Offers access to a virtual and very powerful computing system**
- **A user does not care, in which resource his / her job / jobs is going to be executed**

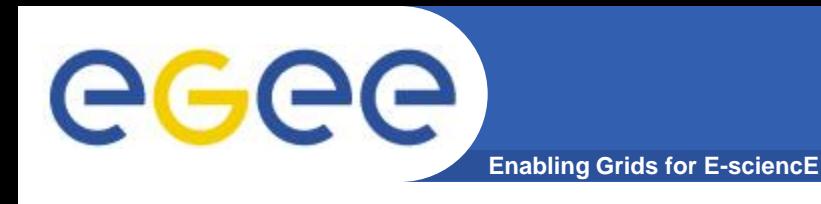

• A Grid is the combination of networked resources and the corresponding middleware, which provides services for the user.

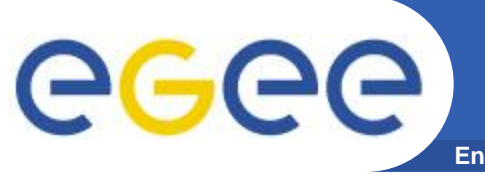

• **An entity that is going to be shared**

#### **such as:**

- **computational units**
- **storage units**
- **sensors**
- **visualization tools**
- **software**

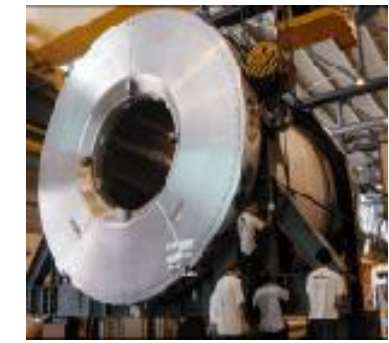

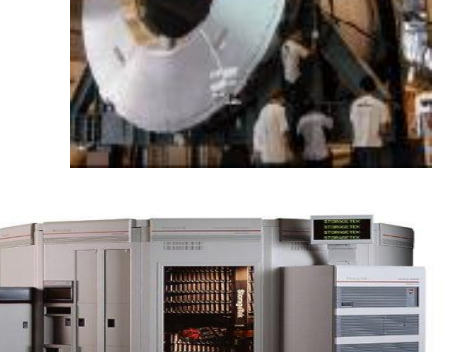

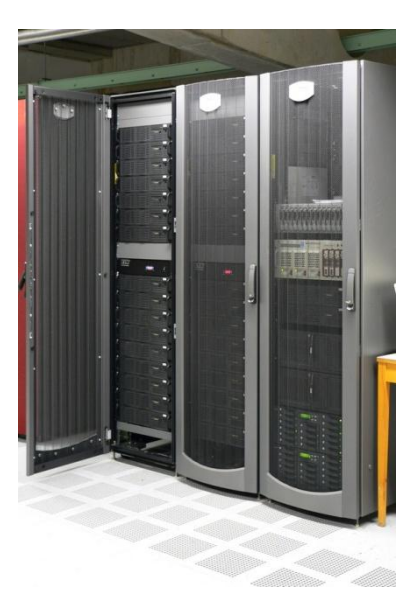

**Resources**

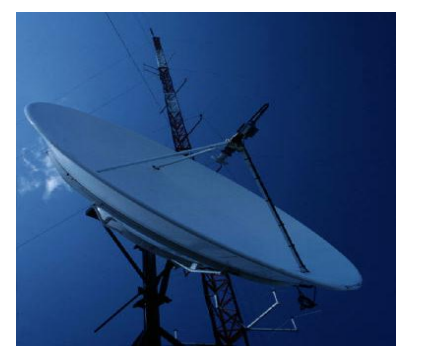

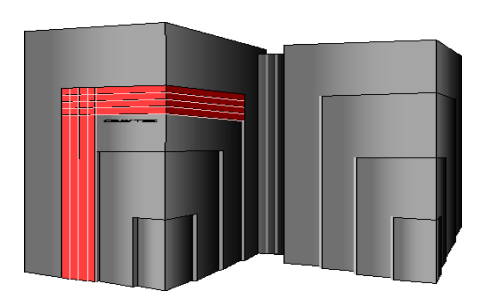

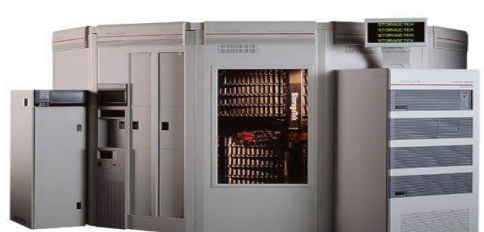

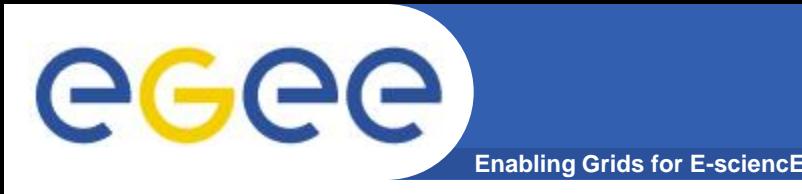

- **Resource sharing**
	- Geographically distributed resources offer computational power, storage capacity and bandwidth to the users

### • **Secure and reliable access**

- Authentication
- Authorization
- Access policy
- **Open standards**
- **Co-operation among people belonging to different organizations, institutes, groups**

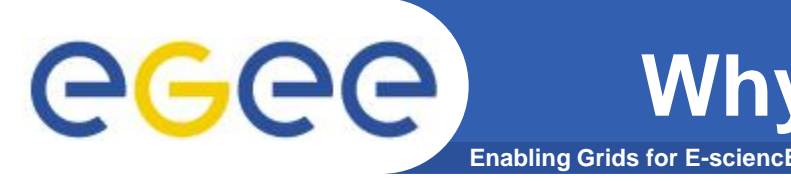

- **Lack of central control**
	- Where things run?
	- When jobs run?
	- Which are the permissions of each user?
- **Shared resources**
	- Variability

### • **Communication and coordination**

– Different sites implies different administration rules, users, institutional goals and other constraints

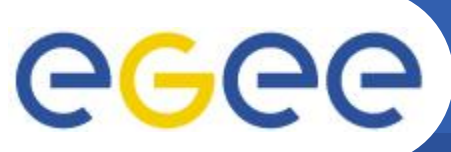

# **Grid metaphorically …**

**Enabling Grids for E-sciencE**

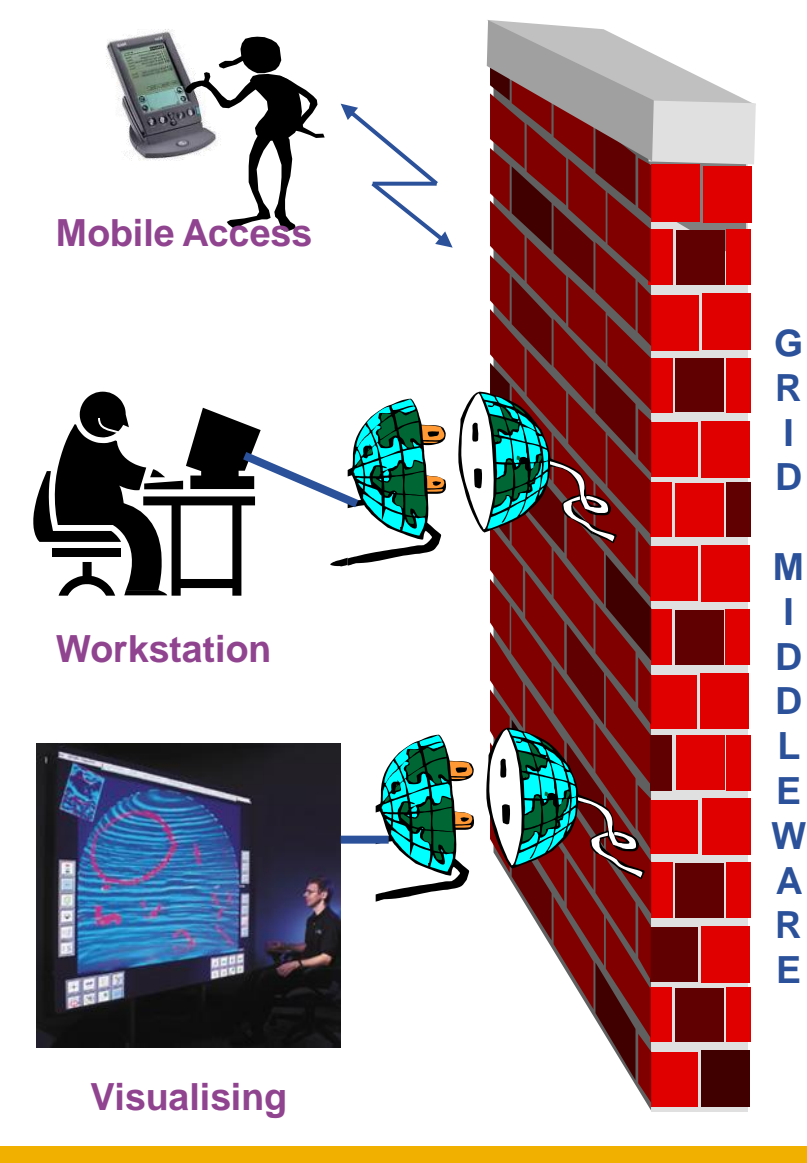

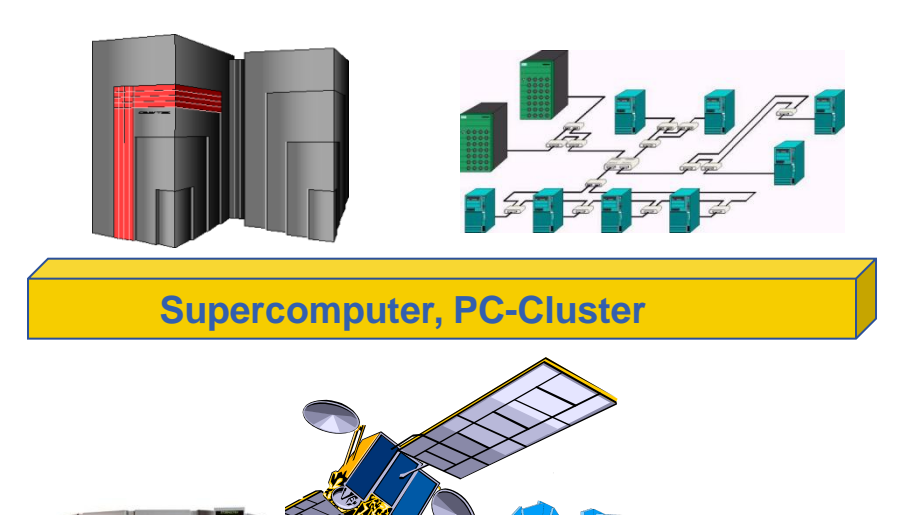

**Data-storage, Sensors, Experiments**

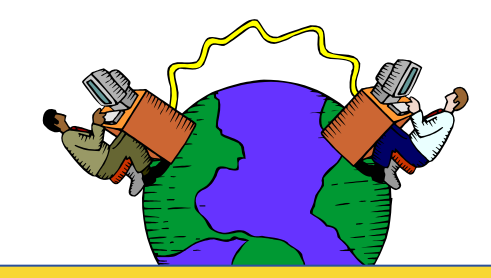

**Internet, networks**

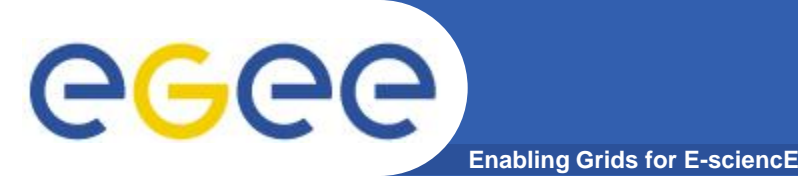

## **Grid middleware**

- **The Grid relies on advanced software, called middleware, which interfaces between resources and the applications**
- **The Grid middleware:**
	- Basic services
		- Secure and effective access to resources
	- High level services
		- Optimal use of resources
		- **Authentication to the** different sites that are used
		- Job execution & monitoring of progress
		- Problem recovery
		- Transfer of results back to the user

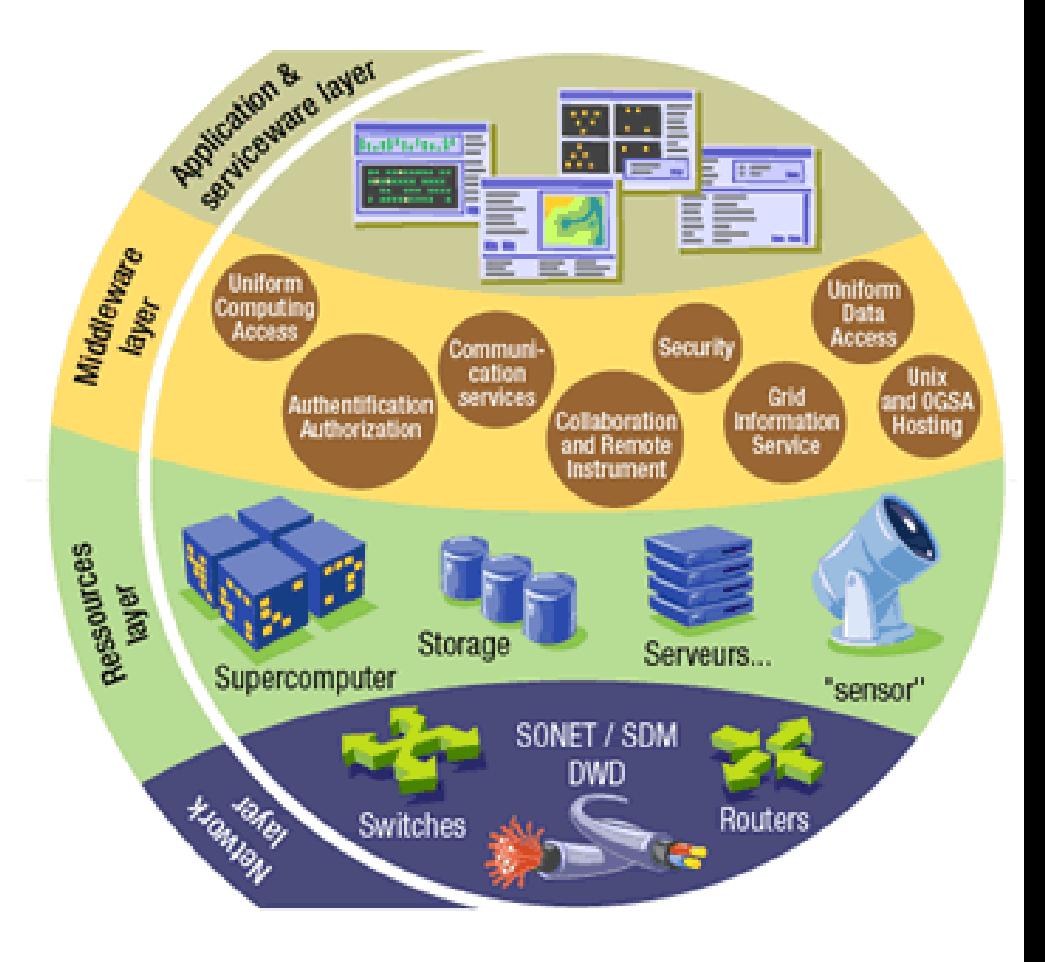

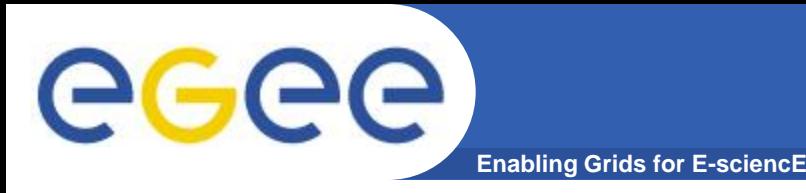

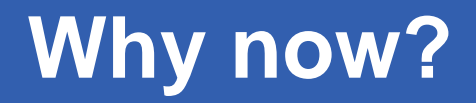

- **Development of networking technology (doubling every nine months or so over the last years) and high-speed networks**
	- **widespread penetration of optical fibers**
	- **wireless connections**
	- **new Internet technologies (ADSL, WiMax)**

- **Moore's law everywhere** 
	- **Instruments, detectors, sensors, scanners, …**
		- $\Rightarrow$  Organising their effective use is the challenge
- **Applications require a huge amount of computations to be executed and the collaboration among scientists**

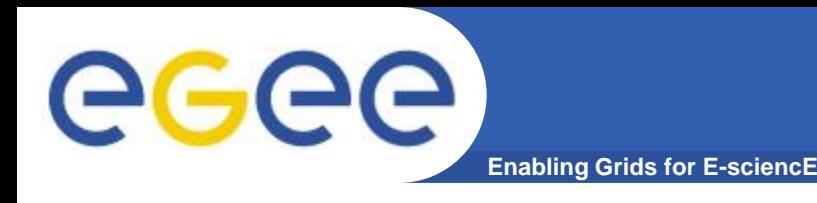

- **Science that became feasible and promiscuous by resource sharing (sharing of data, scientific instruments, computational resources, colleagues) across the Internet**
	- $\checkmark$  Often very compute intensive
	- Often very data intensive (both creating new data and accessing very large data collections) – data deluges from new technologies
	- **Crosses organisational and administrative boundaries**

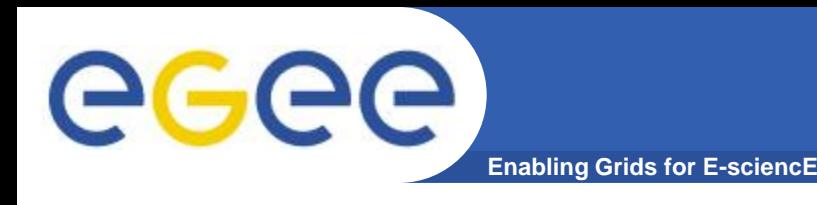

- **Complex computational tasks**
- **Data that cannot be stored only in one site**
- **Data owned by multiple sites**
- **Applications that need to run faster and in a more complex manner**

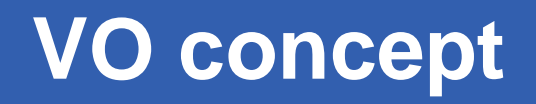

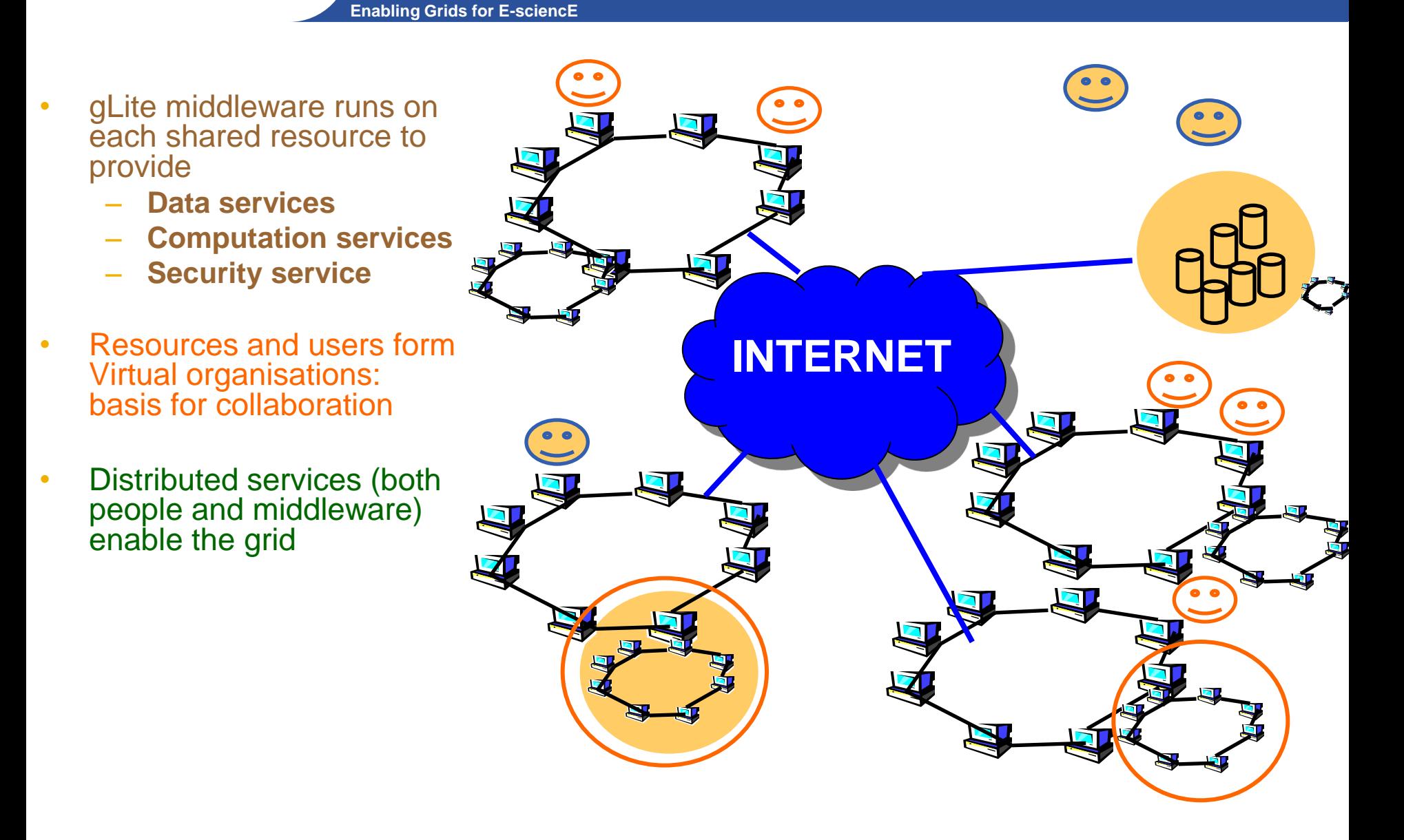

eeee

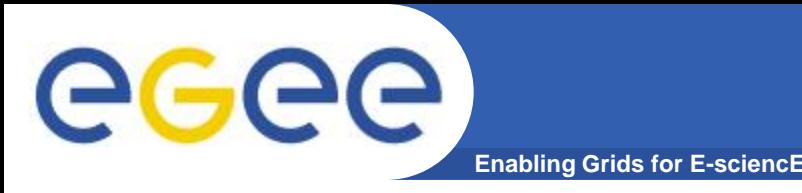

• **Virtual Organization**

**"A set of individuals and / or institutions defined by highly controlled sharing rules, with resource providers and consumers defining clearly and carefully just what is shared, who is allowed to share and the conditions under which sharing occurs"** *Ian Foster*

- **Abstract entities grouping users, institutions and resources in the same administrative domain**
- **What is going to be shared ?**
	- **resources licenses**
	- **software services**
	-
- 
- 
- **special equipment Internet bandwidth**

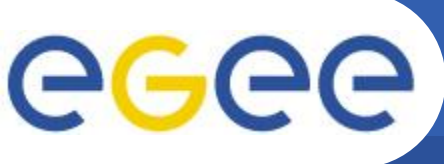

- **Enabling Grids for E-sciencE**
- Astrophysics, astro-particle physics
- Biomedical and Bioinformatic Applications
- Computational chemistry
- Earth sciences
- Finance
- Fusion
- Geophysics
- High-energy physics
- Infrastructure
- Other ...
- Our regional VO: SEE
- VO for trainings : hgdemo
- **List of existing VOs**
	- [http://cic.gridops.org/index.php?section=home&page=volist#1](http://cic.gridops.org/index.php?section=home&page=volist)

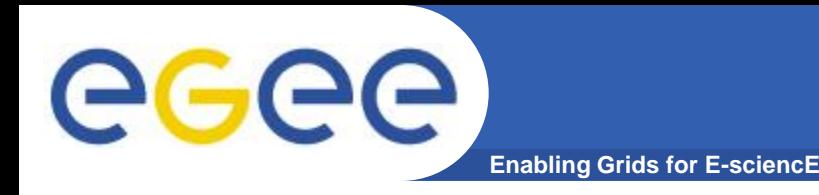

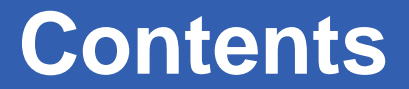

# What is the Grid?

Grid paradigms

# Enabling Grid for E-sciencE (EGEE)

# HellasGrid Taskforce

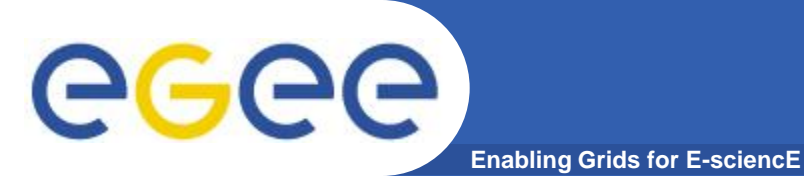

## **LHC Data Challenge**

#### **Starting from this event (particle collision) …**

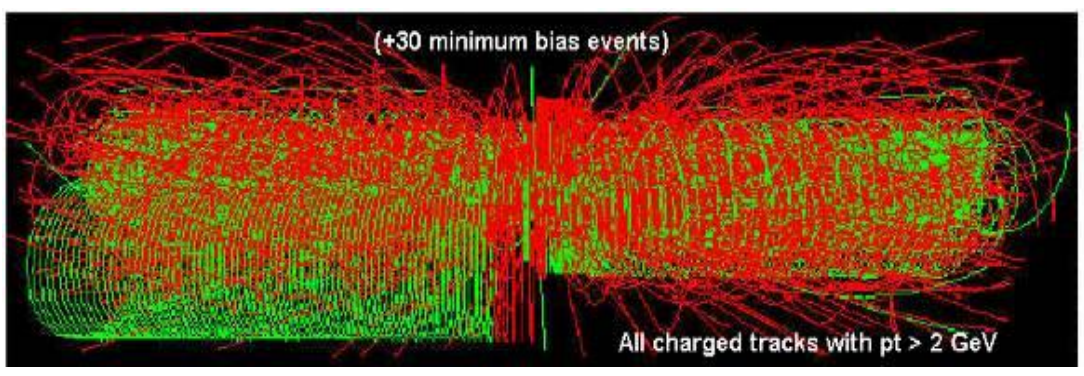

**Data Collection**  Data Storage Data **Processing** 

### **You are looking for this "signature"…**

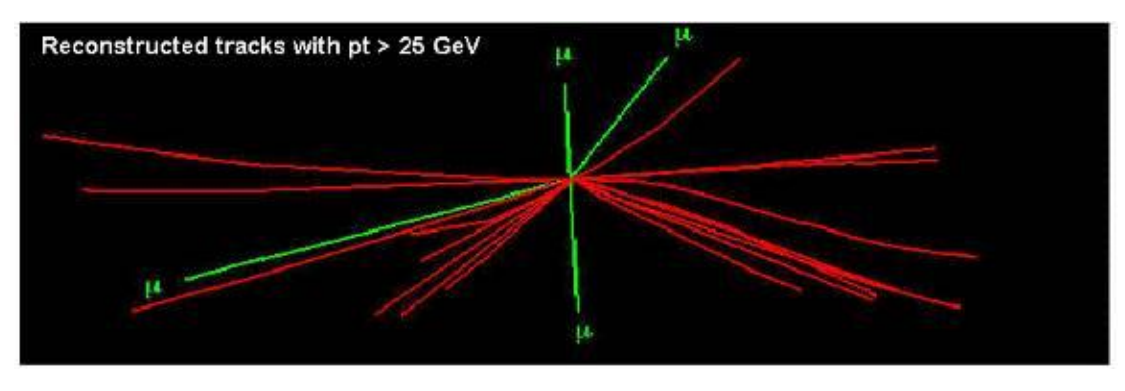

#### •*Selectivity: 1 in 1013*

 *Like looking for 1 person in a thousand world populations!*

 *Or for a needle in 20 million haystacks!*

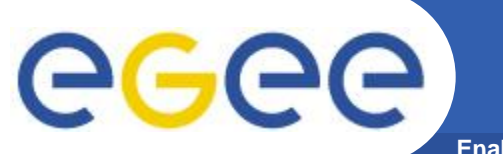

### **Amount of data from the LHC detectors**

**Enabling Grids for E-sciencE**

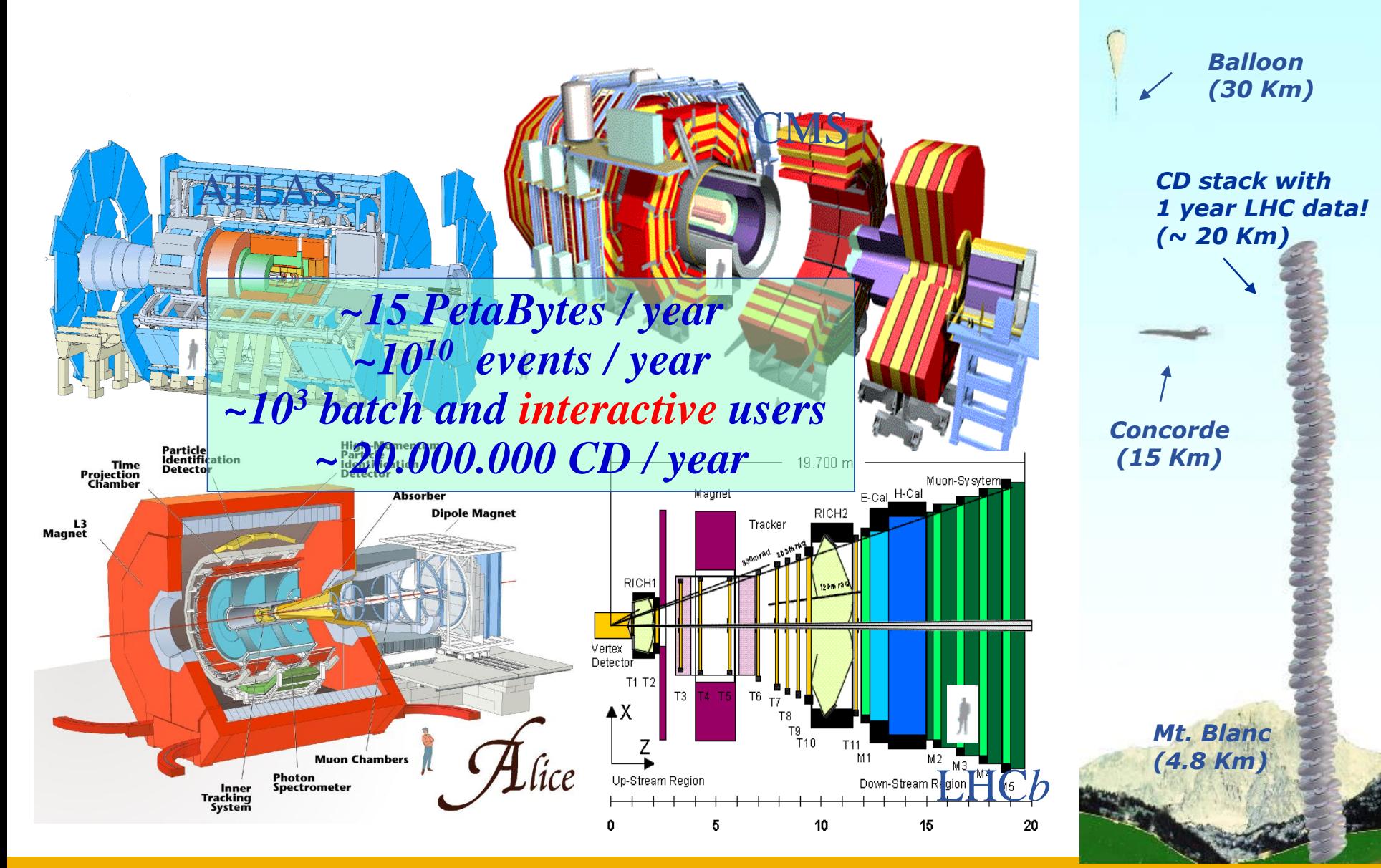

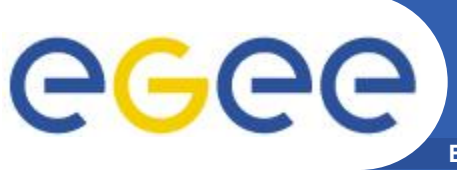

# **LHC Computing Grid**

- **Enabling Grids for E-sciencE**
- **The LHC Computing Grid Project (LCG) was born to prepare the computing infrastructure for the simulation, processing and analysis of the data of the Large Hadron Collider (LHC) experiments.**
- **The processing of the enormous amount of data, that will be generated, will require large computational and storage resources and the associated human resources for operation and support.**
- **Preparation of a common infrastructure of libraries tools frameworks required to support the physics application**

LCG

**software**

**Some examples**

**Enabling Grids for E-sciencE**

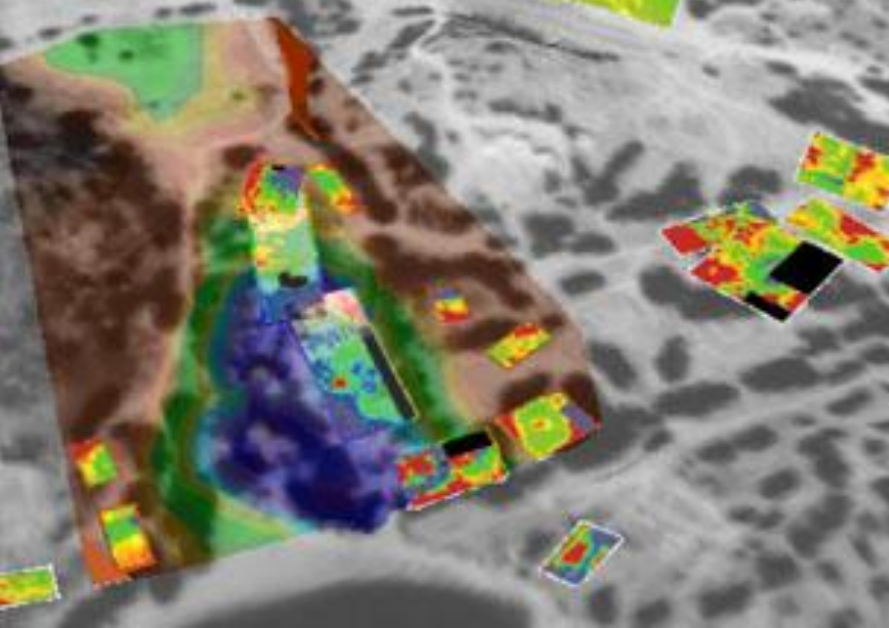

GGGG

#### **ArchaeoGrid**

Create a computer model that weaves together data from many sources and predicts feedback **interaction** 

#### **LOOKING**

Observe and analyze data streams in real time. A sensor grid with thousand of different sensors providing real time data and measurements from ocean-going researchers enabling an enormous data grid infrastructure.

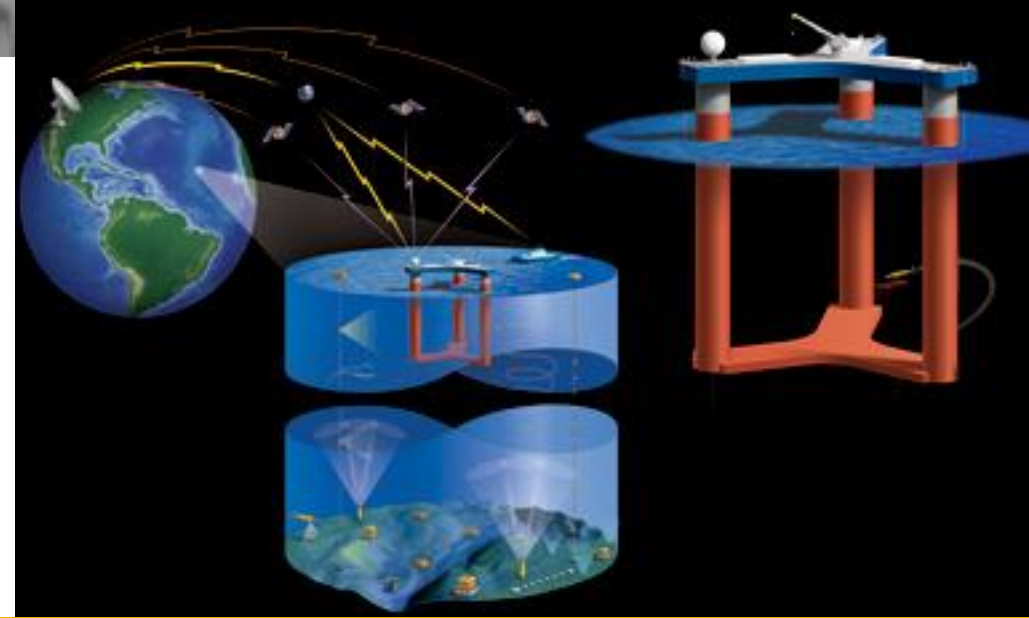

### **Some examples**

**Enabling Grids for E-sciencE**

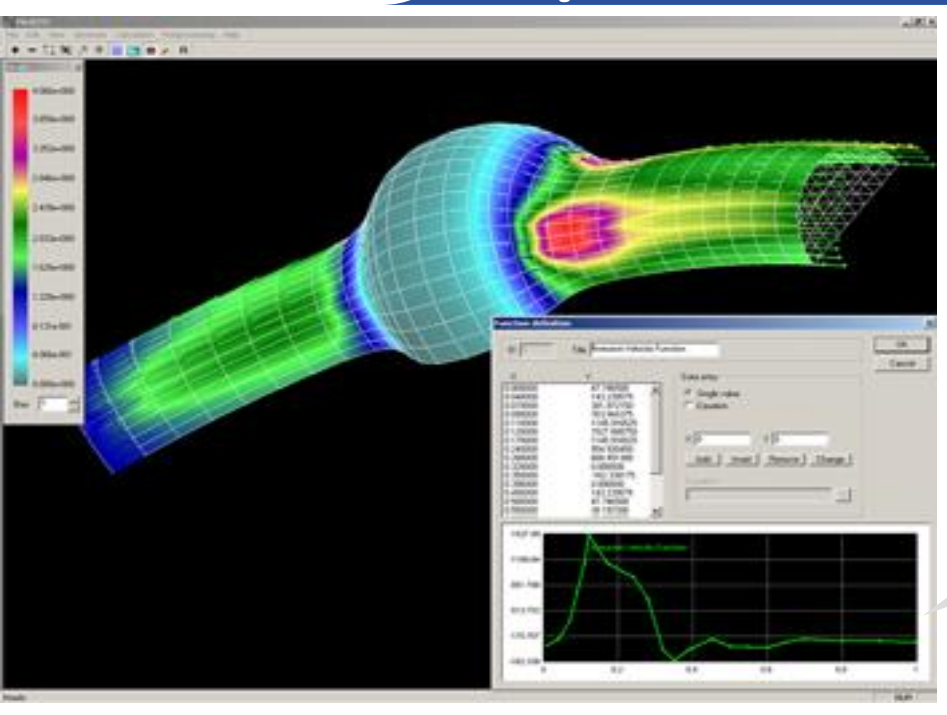

GGGG

### **ViroLab**

Aims to create a collaborative virtual labaratory for grid-based decision support for viral disease treatment. HIV treatment in the increasingly common case of HIV drug resistance is mainly studied. Virolab "vertically" integrates biomedical information relating to viruses, patients and literature resulting in a rulebased decision support system for drug ranking.

#### **Parallel Blood Flow Simulation**

Allows surgeons to perform virtual stent surgery until they get it just right. It combines parameters such as blood velocity and pressure with a series of medical images to automatically create a 3D computational model.

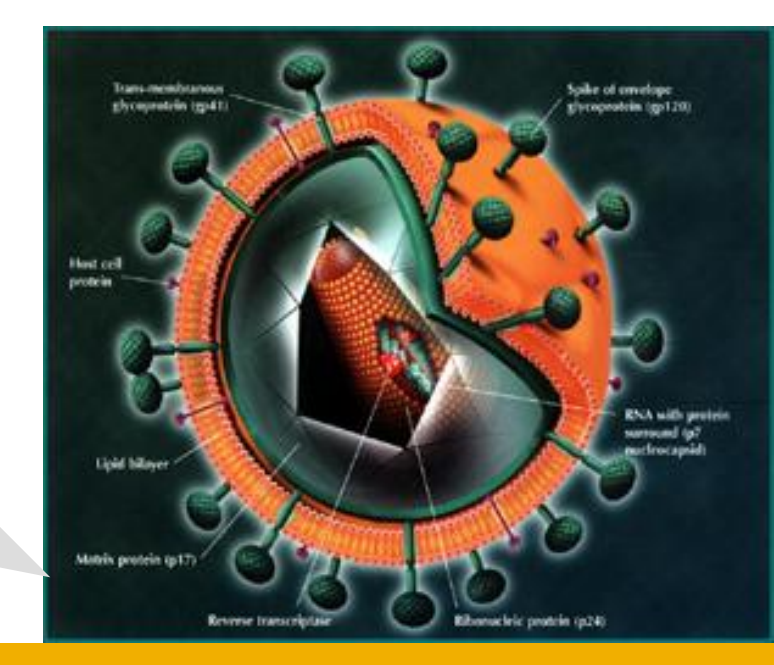

### **Some examples**

**Enabling Grids for E-sciencE**

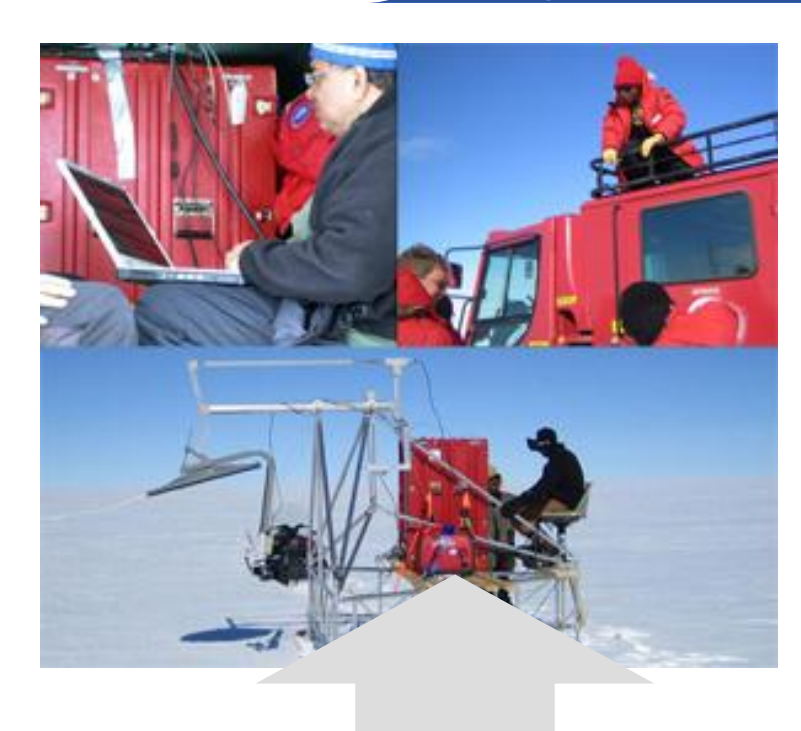

eeee

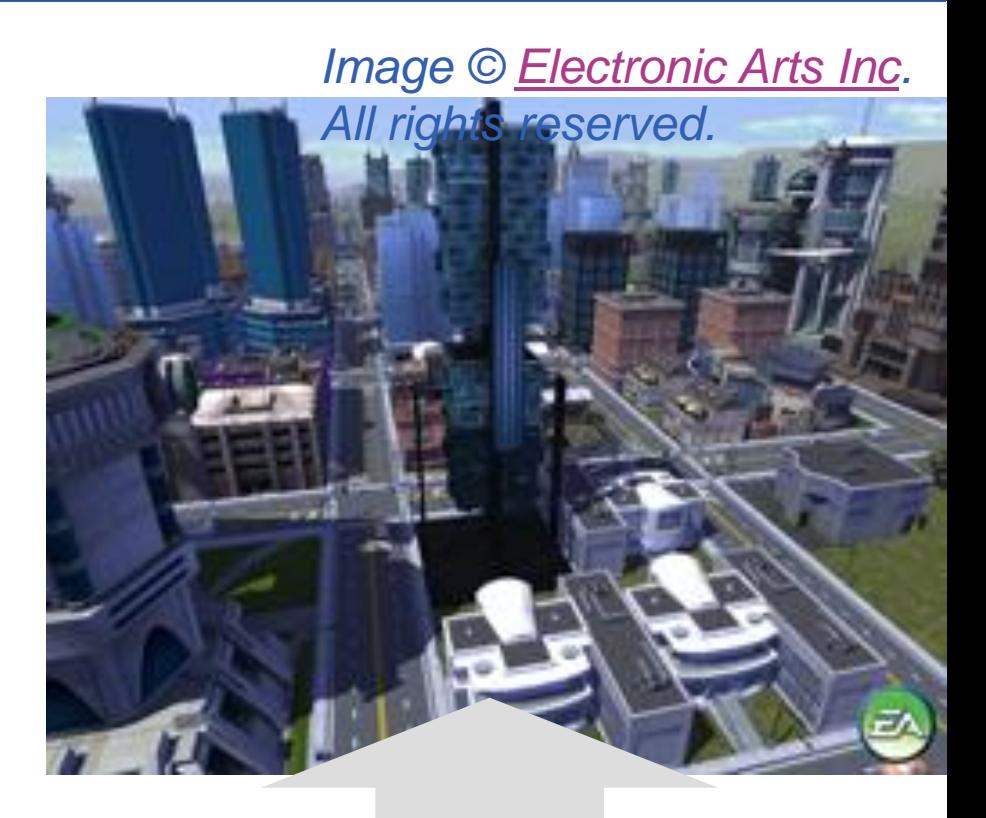

#### **Polar Grid**

INFSO-RI-508833 A planned project for an advance cyberinfrastructure, empowering smaller universities, and provide scientists with a gateway to teraflops of power: enough to drive new and improved high-performance simulations and enable measurement and prediction of ice sheet response to climate change and effect on ocean levels.

#### **MoSES (Modelling and Simulation for e-Social Science)**

Runs predictive models integrating real Census data, survey data, healthcare data of UK population. Determine the impact of different policy decisions and various social aspects like increasing life expectancy, immigration, aging population.

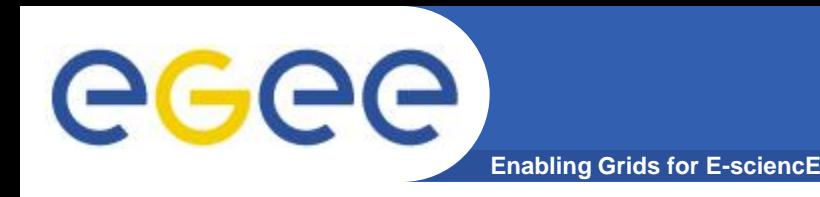

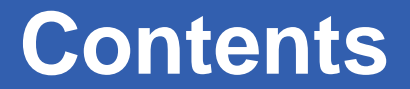

# What is the Grid?

Grid paradigms

# Enabling Grid for E-sciencE (EGEE)

# HellasGrid Taskforce

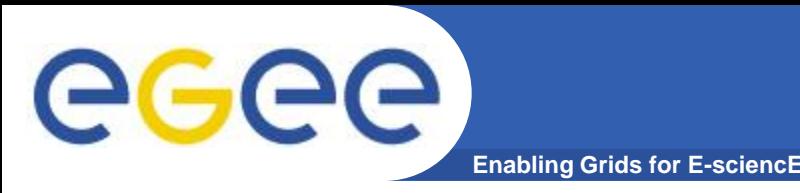

# **From EGEE to ΕGEE III**

• **EGEE objective:** 

*"to establish a seamless European Grid infrastructure for the support of the European Research Area (ERA)"*

### • **EGEE:**

- Accomplished all of its objectives
- Scope expanded beyond Europe

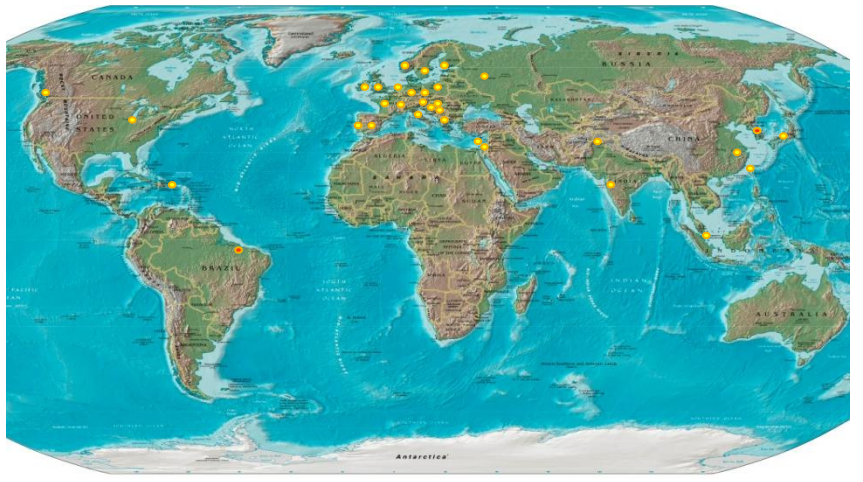

### • **EGEE-II :**

- $\rightarrow$  Full capacity from day one
- $\rightarrow$  Large-scale, production-quality infrastructure
- $\rightarrow$  Supporting a wide range of applications
- $\rightarrow$  Staff with extensive knowledge of Grid technology

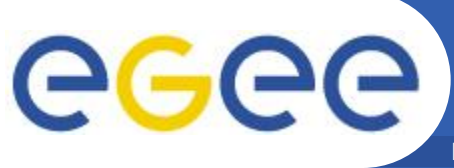

**Enabling Grids for E-sciencE**

- EGEE III objectives:
	- expand and optimize EGEE, by continuous operation of the infrastructure
	- support for more user communities
	- add of further computational and data resources
	- prepare the migration of the existing production European Grid from a project-based model to a sustainable federated infrastructure based on National Grid Initiatives for multi-disciplinary use
- $\&$  Available infrastructure to the Research and Academic community 24 hours per day and 7 days per week
- **<http://www.eu-egee.org/>**
- $\psi$  Participants:
	- $\sqrt{50}$  countries
- $\mathfrak{G}$  Consists of:
	- $\sqrt{250}$  sites
	- $\sqrt{\sim}$  68000 CPUs
	- $\sim$  20 PB
	- $\sqrt{2140 \text{ VOs}}$
	- $\checkmark$  Massive data transfers > 1.5 GB/s

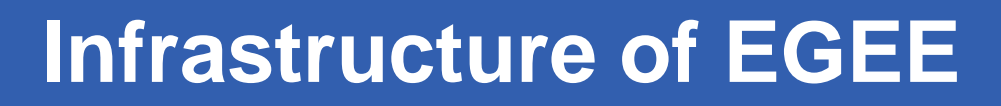

**Enabling Grids for E-sciencE**

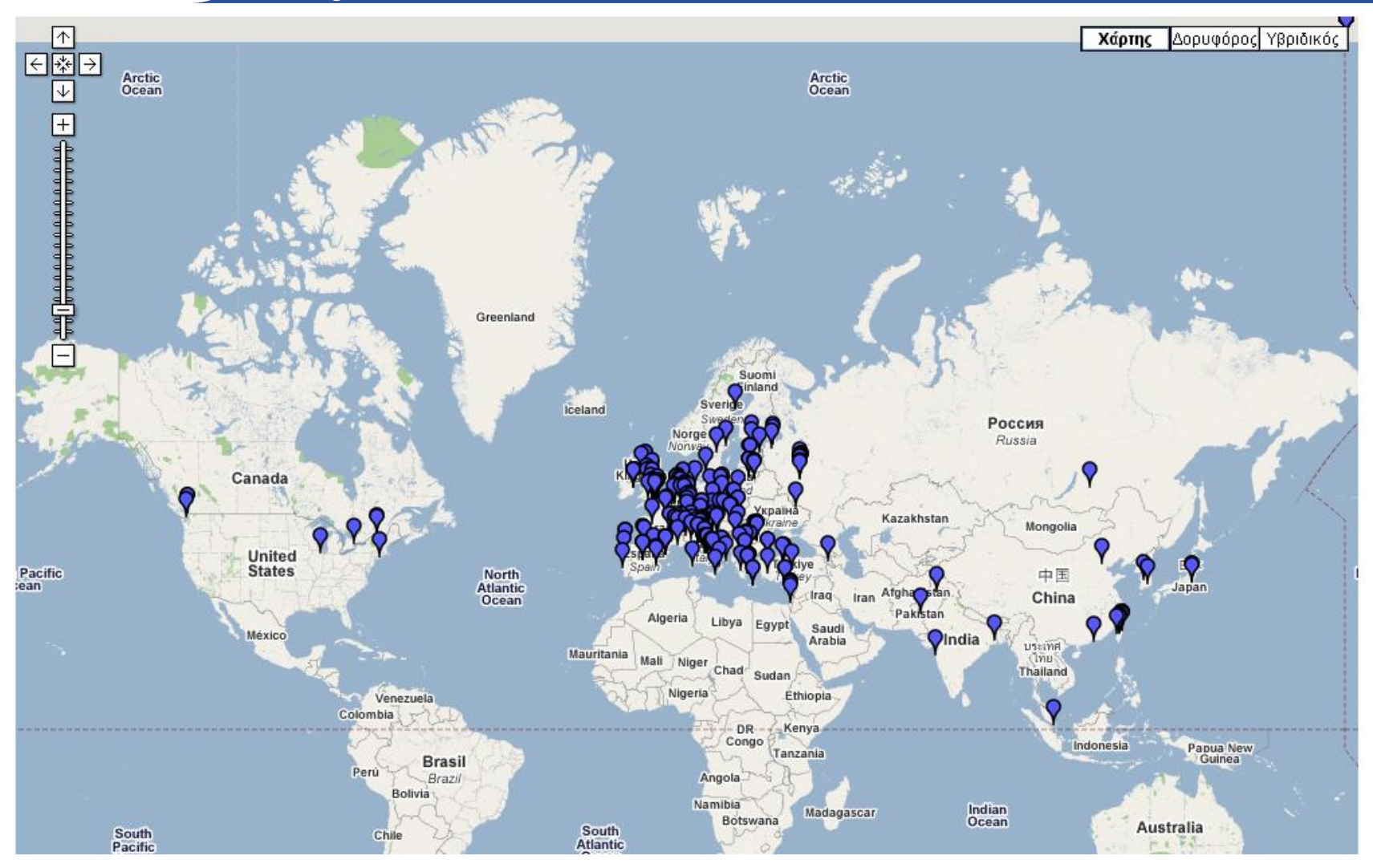

•Information about sites:<http://goc.grid.sinica.edu.tw/gstat/>

eeee

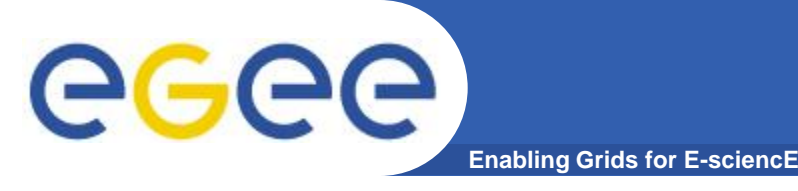

- *Mission:*
- **Manage and operate production Grid infrastructure for the European Research Area**
- **Interoperate with e-Infrastructure projects around the globe (Open Standards-GGF) and Contribute to Grid standardisation efforts**
- **Incorporate new users from the industry and from the research community as well assuring the best possible training and support**
- **Support applications deployed from diverse scientific communities:**
	- $\checkmark$  High Energy Physics  $\checkmark$  Biomedicine
	- $\checkmark$  Earth Sciences  $\checkmark$  Astrophysics
	- $\checkmark$  Computational Chemistry  $\checkmark$  Finance, Multimedia
	-

…

- 
- 
- 
- **Fusion**  $\checkmark$  Geophysics
- **Prepare for a permanent/sustainable European Grid Infrastructure (in a GÉANT2-like manner)**

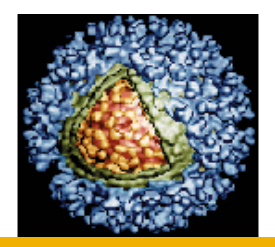

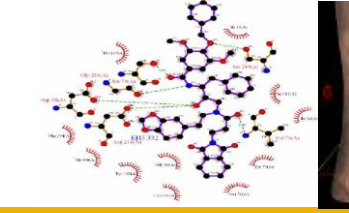

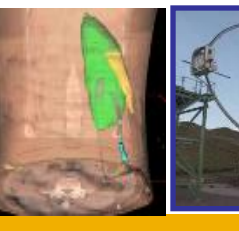

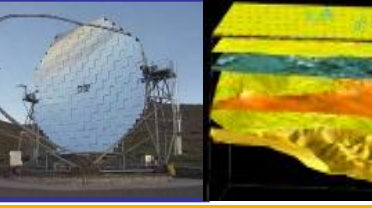

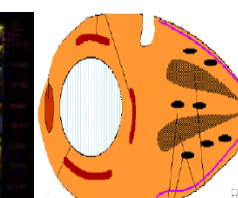

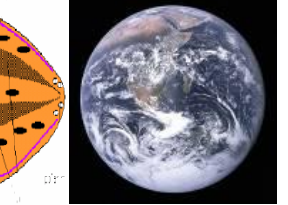

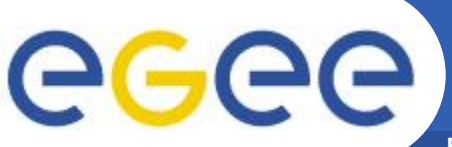

# **Operations centres in EGEE**

**Enabling Grids for E-sciencE**

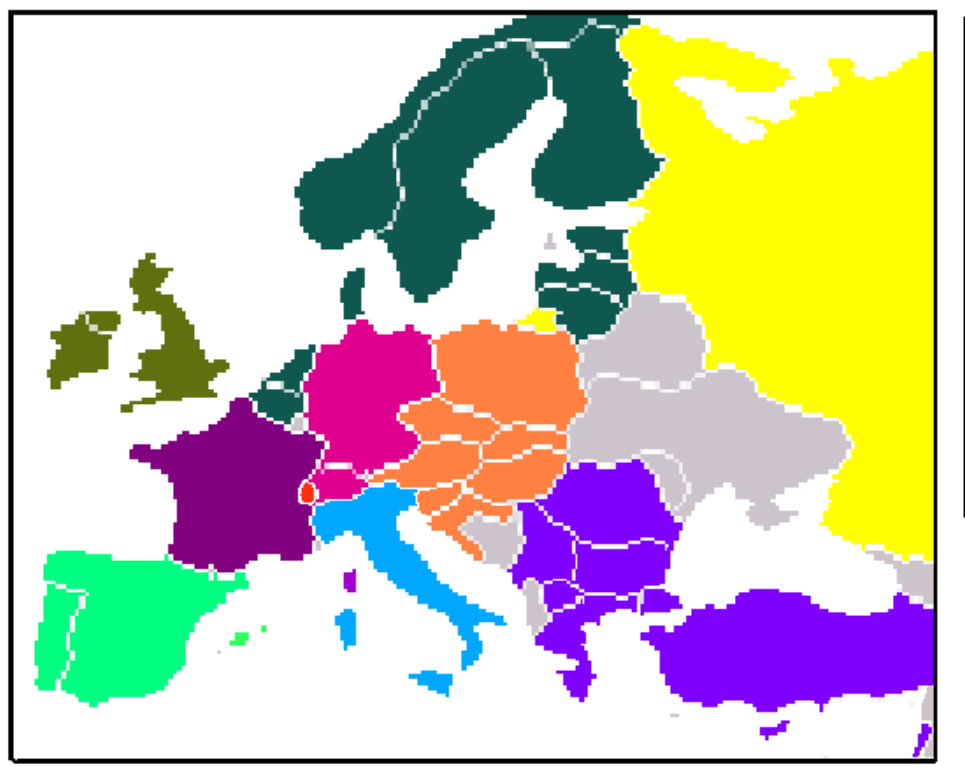

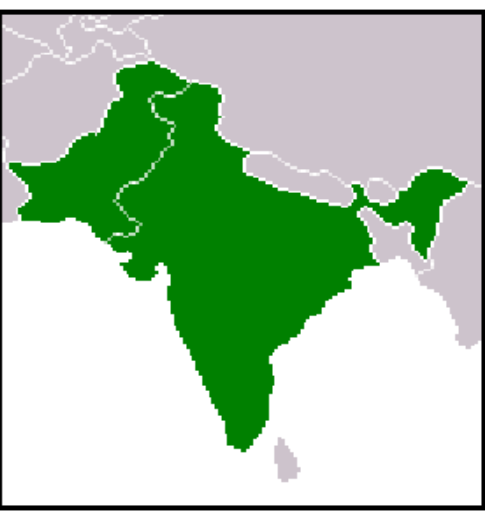

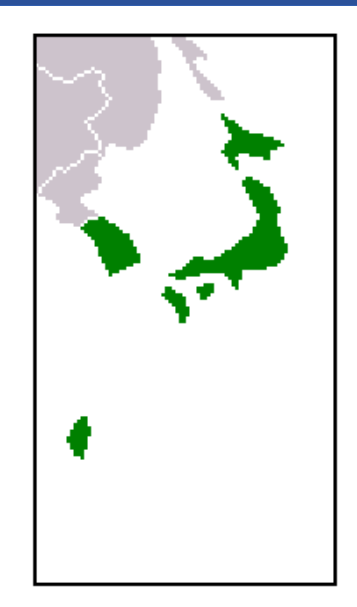

**Regional Operations Centres (ROC)**

- •Front-line support for user and operations issues
- •Provide local knowledge and adaptations
- •One in each region many distributed

**User Support Centre (GGUS)**

•In FZK: provide single point of contact (service desk),

portal

[•https://gus.fzk.de/pages/home.php](https://gus.fzk.de/pages/home.php)

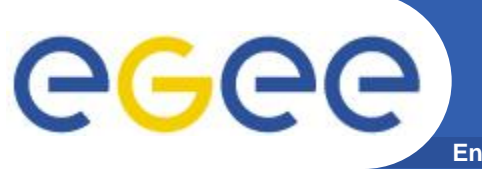

# **What is happening now?**

**Enabling Grids for E-sciencE**

### **Real Time Monitor**

- Java tool
- <sup>–</sup> Displays jobs running **Referent Montgot** (submitted through RBs)
- Shows jobs moving around world map in real time,

along with changes in status •**[http://gridportal.hep.ph.ic.ac.uk/rtm](http://gridportal.hep.ph.ic.ac.uk/rtm/)**

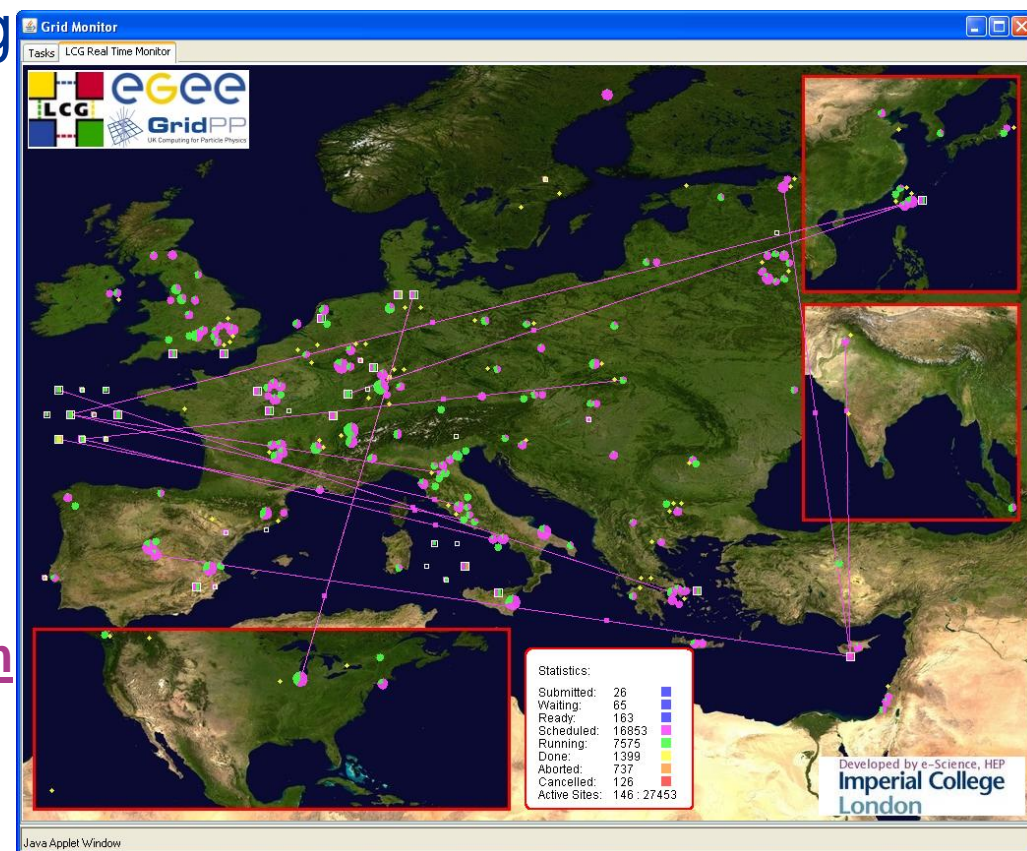

**[/](http://gridportal.hep.ph.ic.ac.uk/rtm/)**

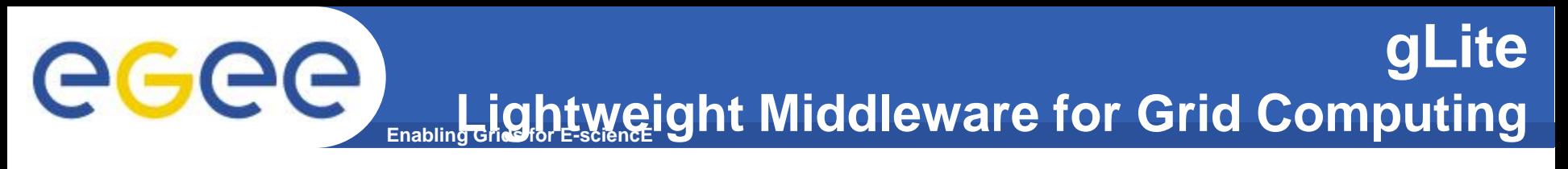

- **Part of the EGEE project**
- **Next generation middleware for grid computing**
- **In its development participate from different academic and industrial European centers**
- *Provides services for computing element, data management, accounting, logging and bookeping, information and monitoring, service discovery, security, workload management*

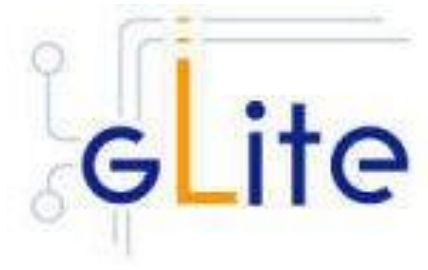

**The European Network - GÉANT 2** egeel **Enabling Grids for E-sciencE**

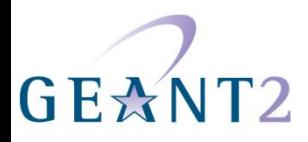

**6 EANT2 is the seventh generation of pan-European research <br>G E ANT2** and education network, successor to the pan-European multi**and education network, successor to the pan-European multigigabit research network GÉANT"**

**European Commission Information Society** and Media

<http://www.geant2.net/>

• The project officially started on 1 September 2004 and will continue to take place for the next 4 years

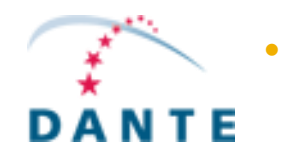

- The project is supported by the European Committee and by 30 European National Research and Education Networks (NRENs) in 34 countries and is administrated by DANTE (*Delivery of Advanced Network Technology to Europe*).
- It provides services of high quality and readability in the European Education and Research community and connects all the National Research Networks of European Union, Centre and East Europe, Israel and Cyprus

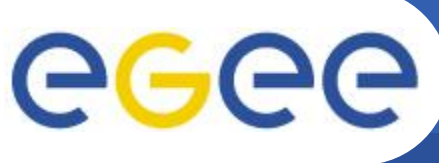

# **GÉANT 2**

**Enabling Grids for E-sciencE**

- **It provides:**
	- Basic IPs services
	- Quality of service levels
- **Two main services:**
	- Routed (Internet) and switched (L1-L2)
- **Backbone mixed:** 
	- Part of will be based on dark fiber
	- Part of it on leased services
- **Greece interconnection:** 
	- 2 \* 10Gbps lambdas

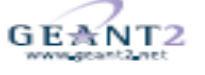

GÉANT2 The world-leading research and education network for Europe.

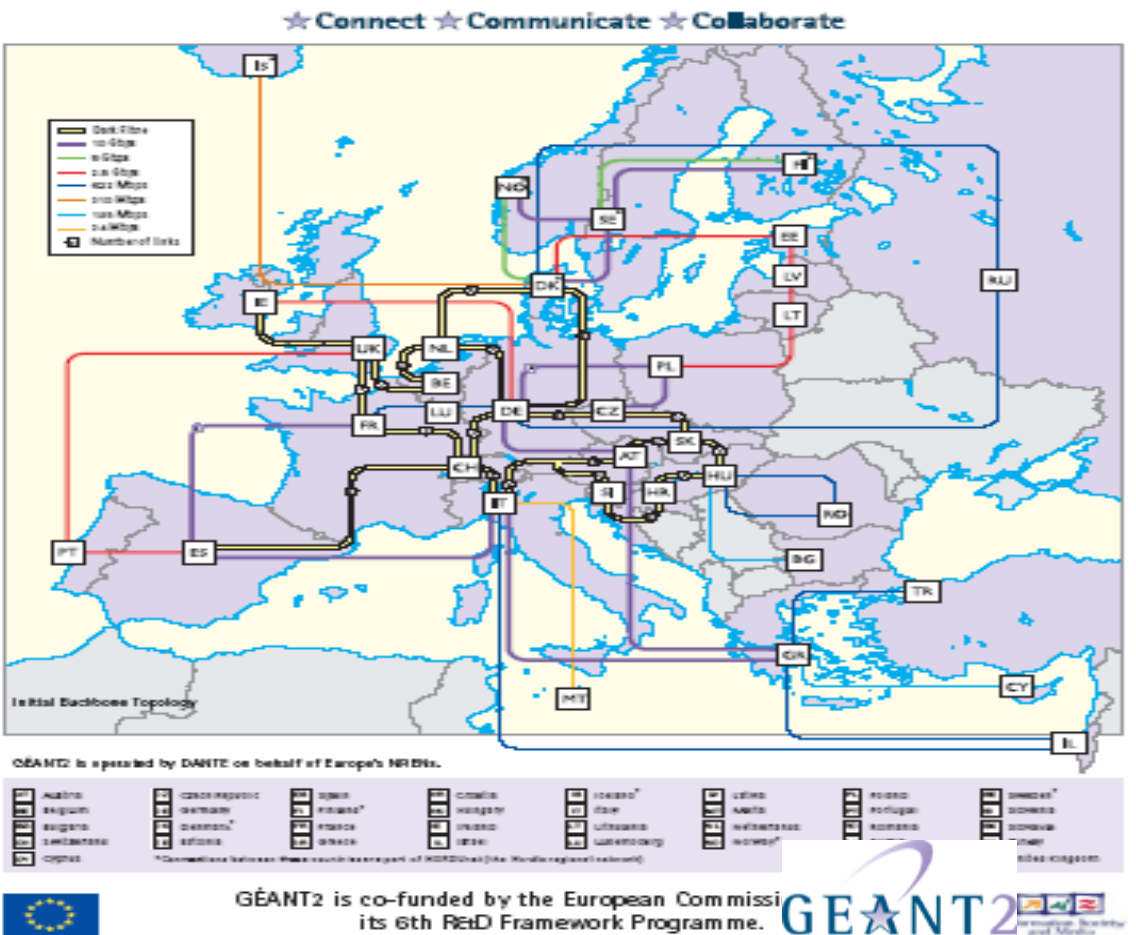

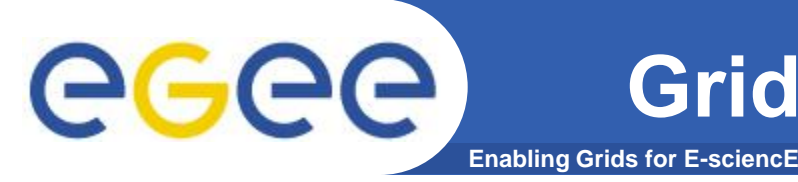

# **Grid systems' related software**

- **Operating system:**
	- Linux (+GNU utilities), usually a RHEL3-like, for example Scientific Linux
- **Middleware:**
	- gLite v3.x
- **Libraries and Applications**
	- Defined by the system and VOs administrators' foresight
	- The user can install and execute its own programs

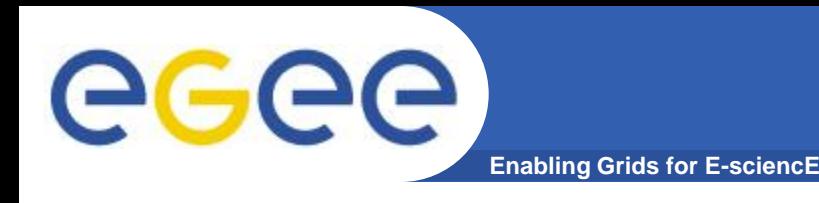

**Each VO according to its needs installs experimental software:**

- **ATLAS: atlas software (a big collection, v12.2.0 etc)**
- **CMS: cmkin, cobra, famos, geometry, ignominy, orca, oscar**
- **ALICE: alien, alice, root, proof**
- **LHCb: dirac, boole, DC, decfiles, gauss, paramfiles**
- **BIOMED: gate, cdss, gps@, gromacs, simri3d, gptm3d**
- **ESR: (earth science specific… eg, idl package)**
- **The users can negotiate with their VOs for the installation of needed software**

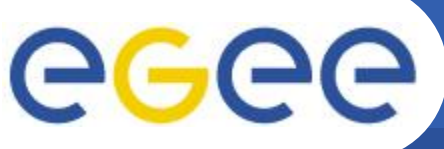

### **Infrastructure Sites**

**Enabling Grids for E-sciencE**

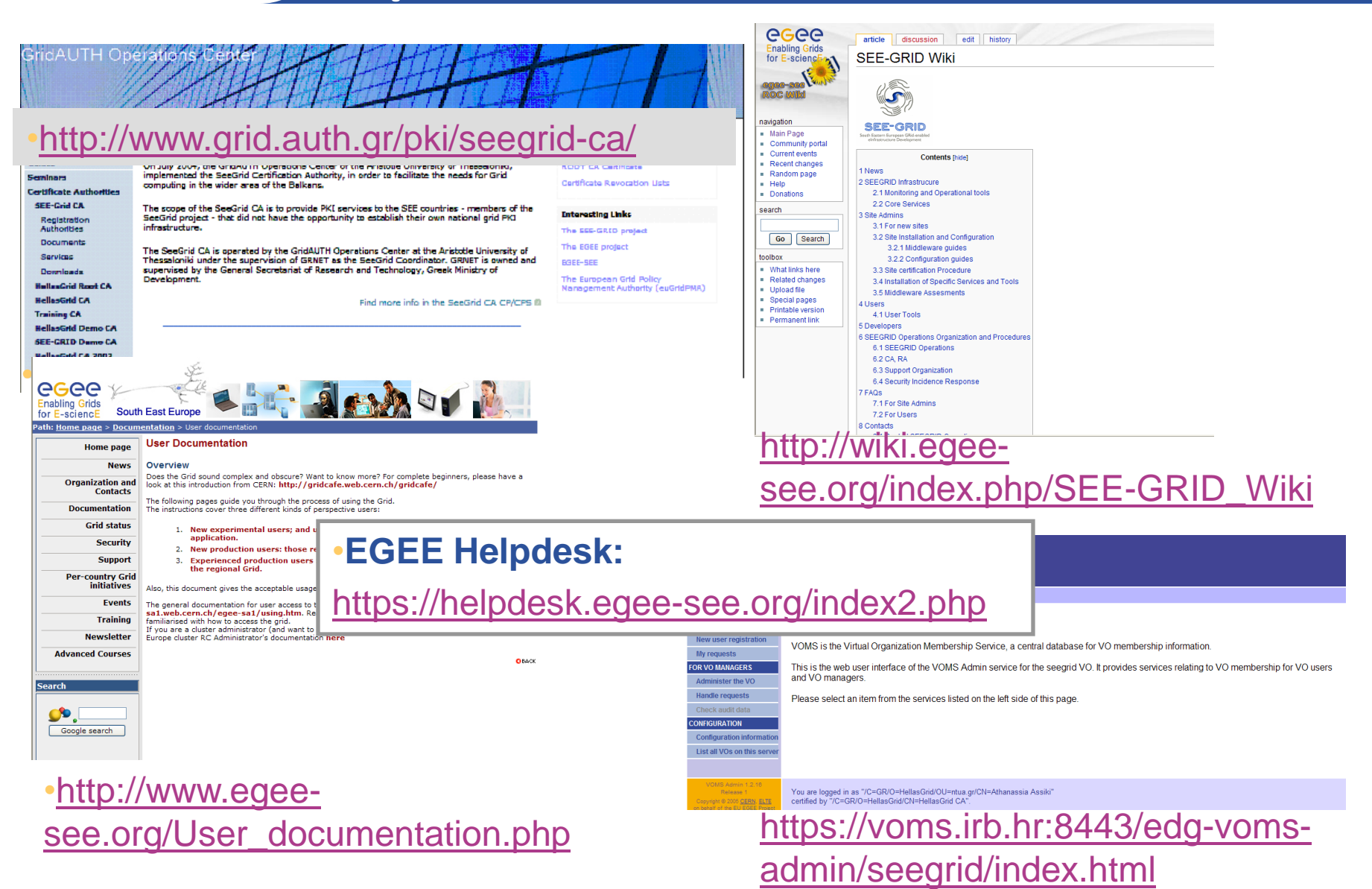

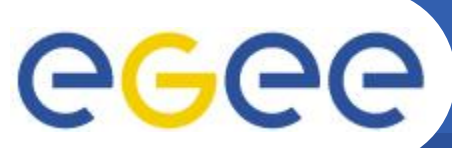

# **GridICE Monitoring for SEE**

**Enabling Grids for E-sciencE**

### [http://mon.egee-see.org](http://mon.egee-see.org/)

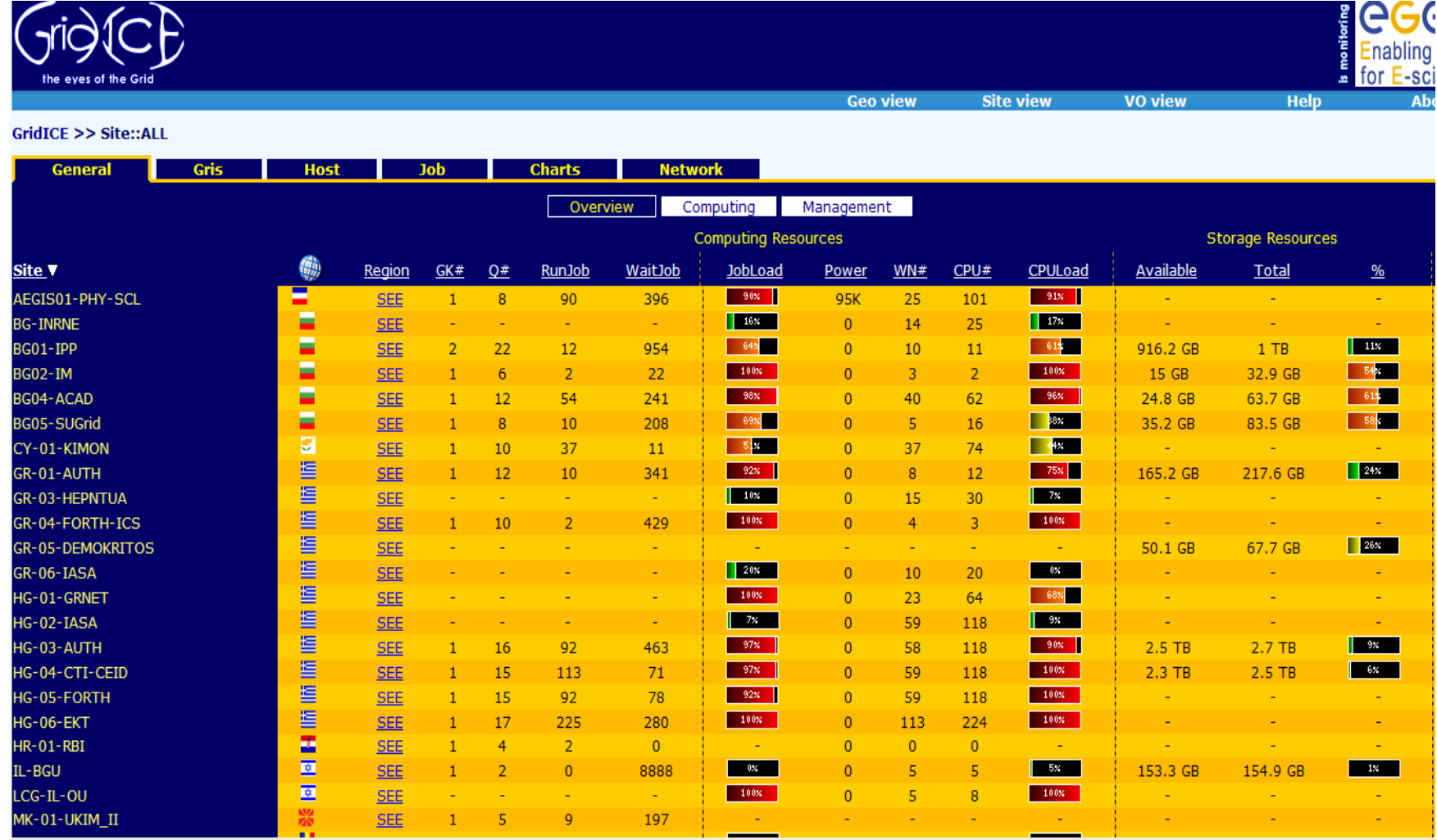

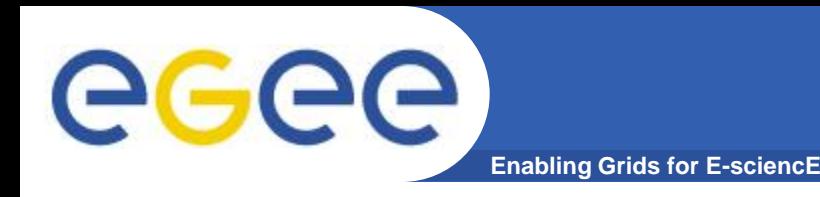

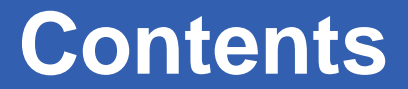

# What is the Grid?

Grid paradigms

# Enabling Grid for E-sciencE (EGEE)

# HellasGrid Taskforce

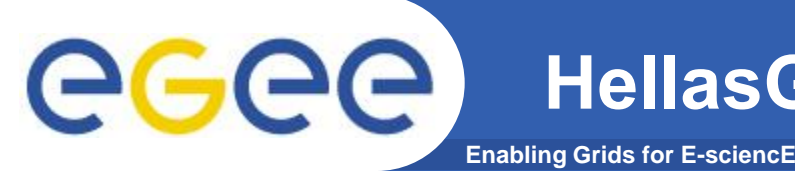

- **HellasGrid I** 
	- Located at N.C.S.R. Demokritos (a.k.a. Isabella)
	- 34 dual Intel **P4 Xeon @ 2.8GHz, 1GB RAM, 2x 70GB SCSI HDD**, 2x Gbit
	- IBM FAStT900 Storage Area Network
		- 2x Redundant Fiber Channel Controllers with 1Gbyte Cache each
		- 70x146.8GB= **10,276ΤΒ raw storage capability,** over 5 disk shelves
	- Tape Library ~30 TBytes, integrated monitoring
	- December 2004
- **HellasGrid II** 
	- 5 sites: EKT (>220), ΙΕΣΕ (48), ΑΠΘ (128), ΙΤΕ (128), ΙΤΥ (128)
	- ~700 CPUs **x86\_64, 2 GB RAM, 1x 80GB SATA HDD**, 2x Gbit
	- $-$  ~20 TBytes storage space in SAN (5x 4TBs)
	- ~50 TBytes Tape Library in National Documentation Center

<http://www.hellasgrid.gr/>

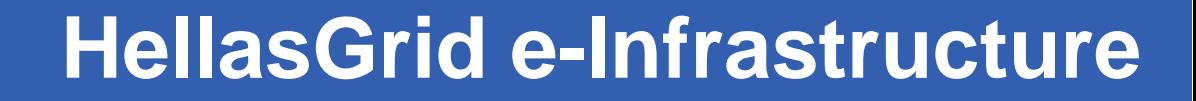

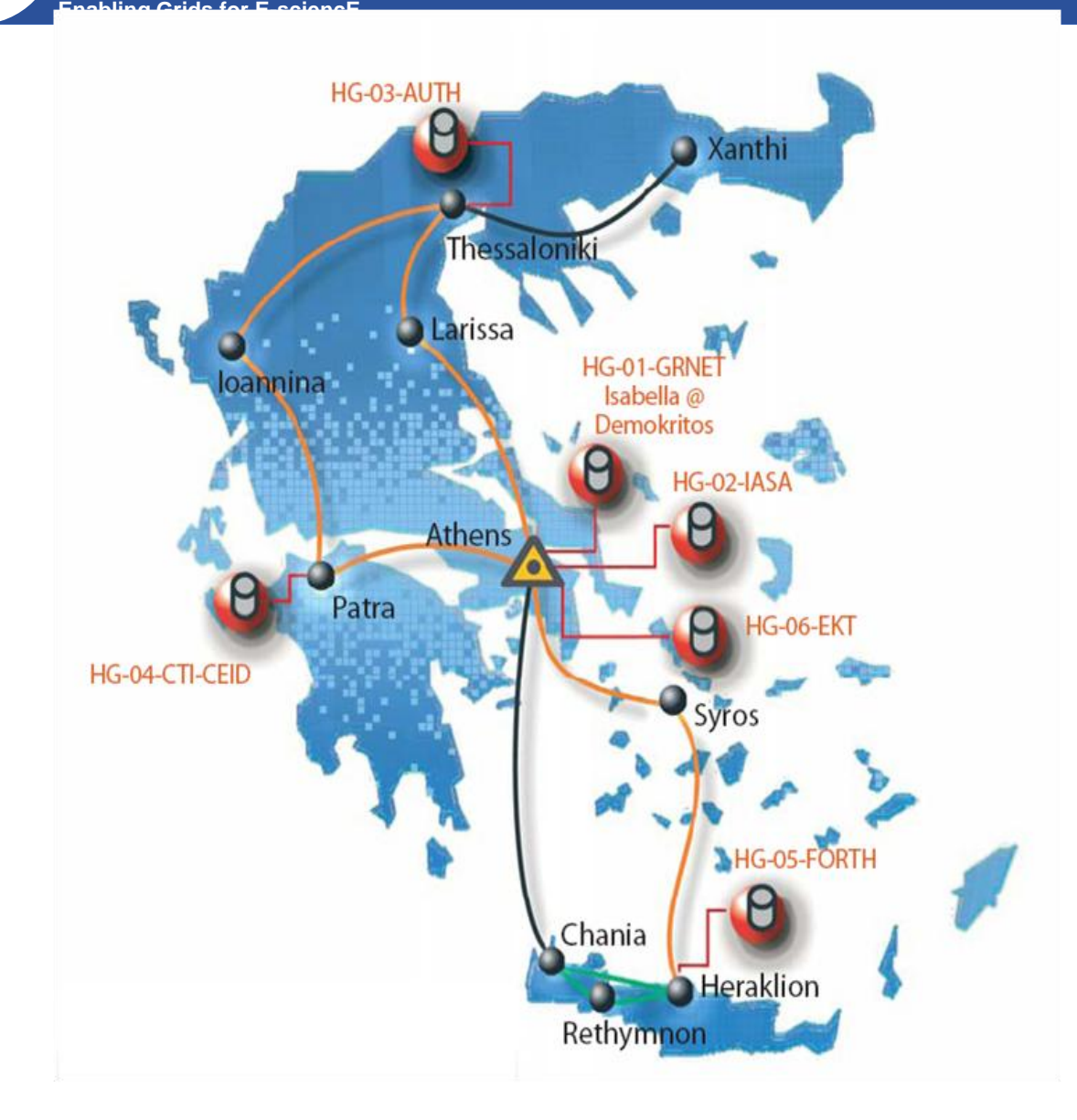

eeee

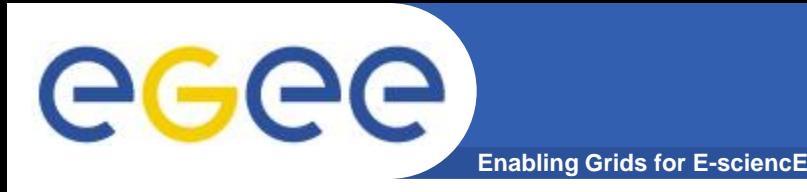

# **HellasGrid structure**

- **Main site: HG-01-GRNET (Isabella, cslab@ICCS/NTUA) HG-02…HG-06 sites @ (NDC, IASA, AUTH, FORTH, CTI)**
- **HG CA and VOMS** (AUTH)**: <http://www.grid.auth.gr/pki/seegrid-ca/>**
- **Helpdesk (CTI):** *[user-support@hellasgrid.g](mailto:user-support@hellasgrid.gr)[r](mailto:user-support@hellasgrid.gr)*
- **Regional monitoring tools (FORTH): <http://hellasgrid-ui.ics.forth.gr/acctROC/>**
- **Apps support** (IASA): **[application-support@hellasgrid.gr](mailto:application-support@hellasgrid.gr)**

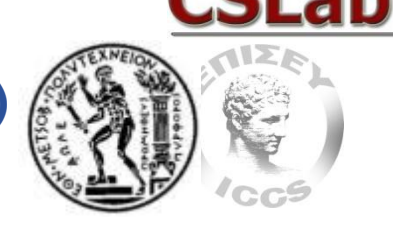

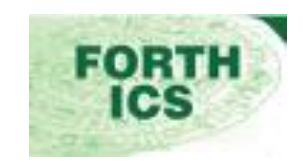

IASA

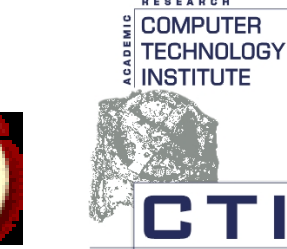

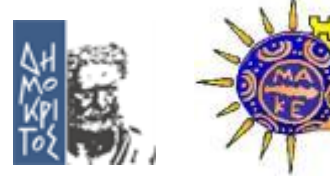

# **HellasGrid I Infrastructure, Isabella**

**Enabling Grids for E-sciencE**

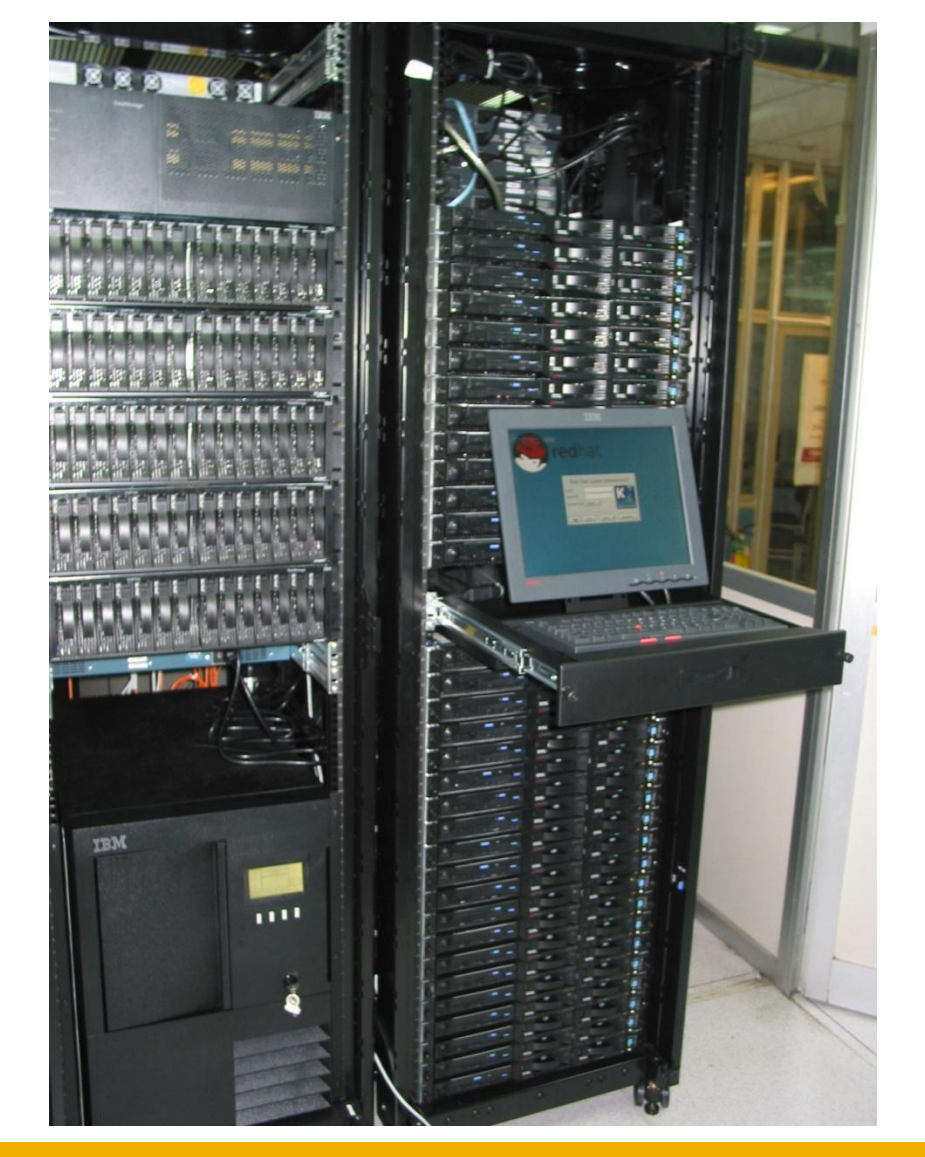

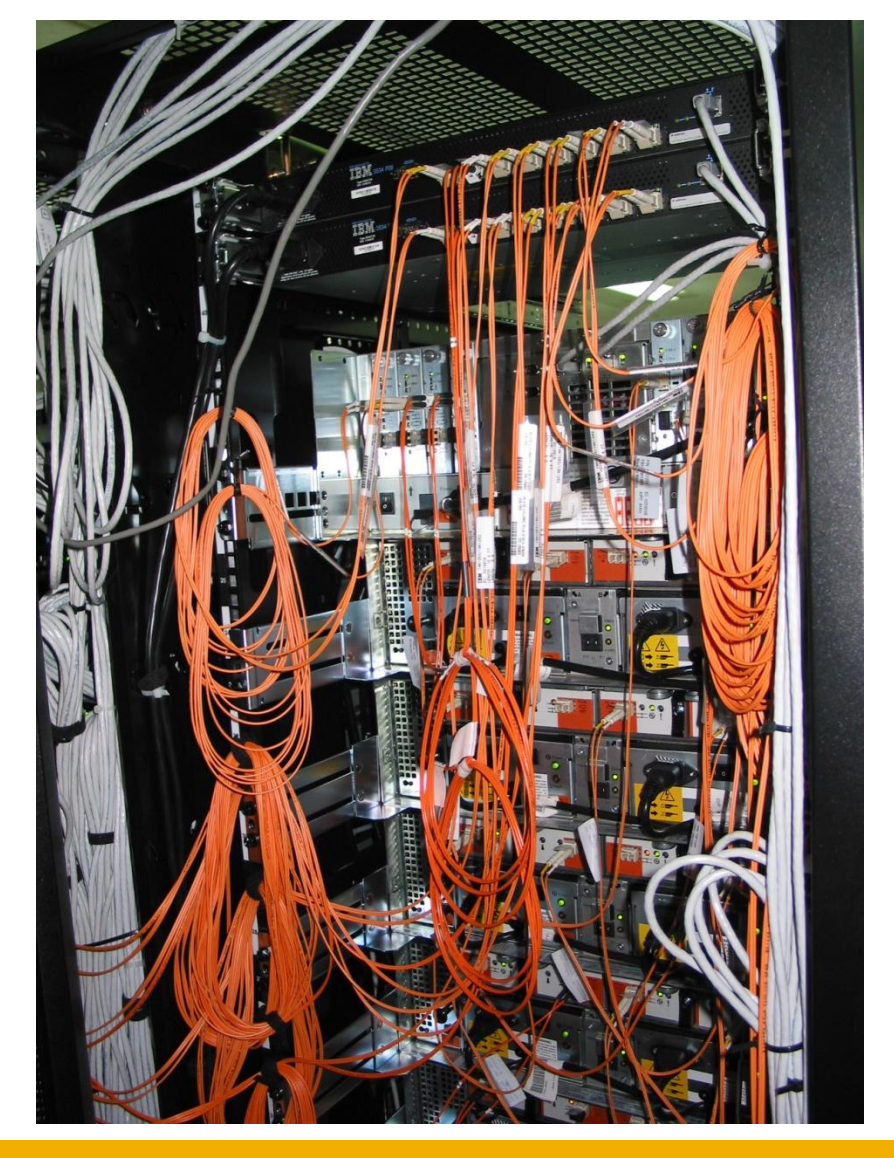

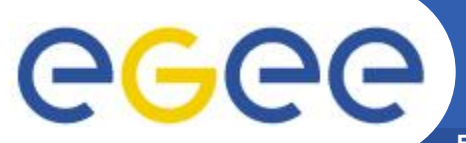

## **HellasGrid I, Isabella: Network**

**Enabling Grids for E-sciencE**

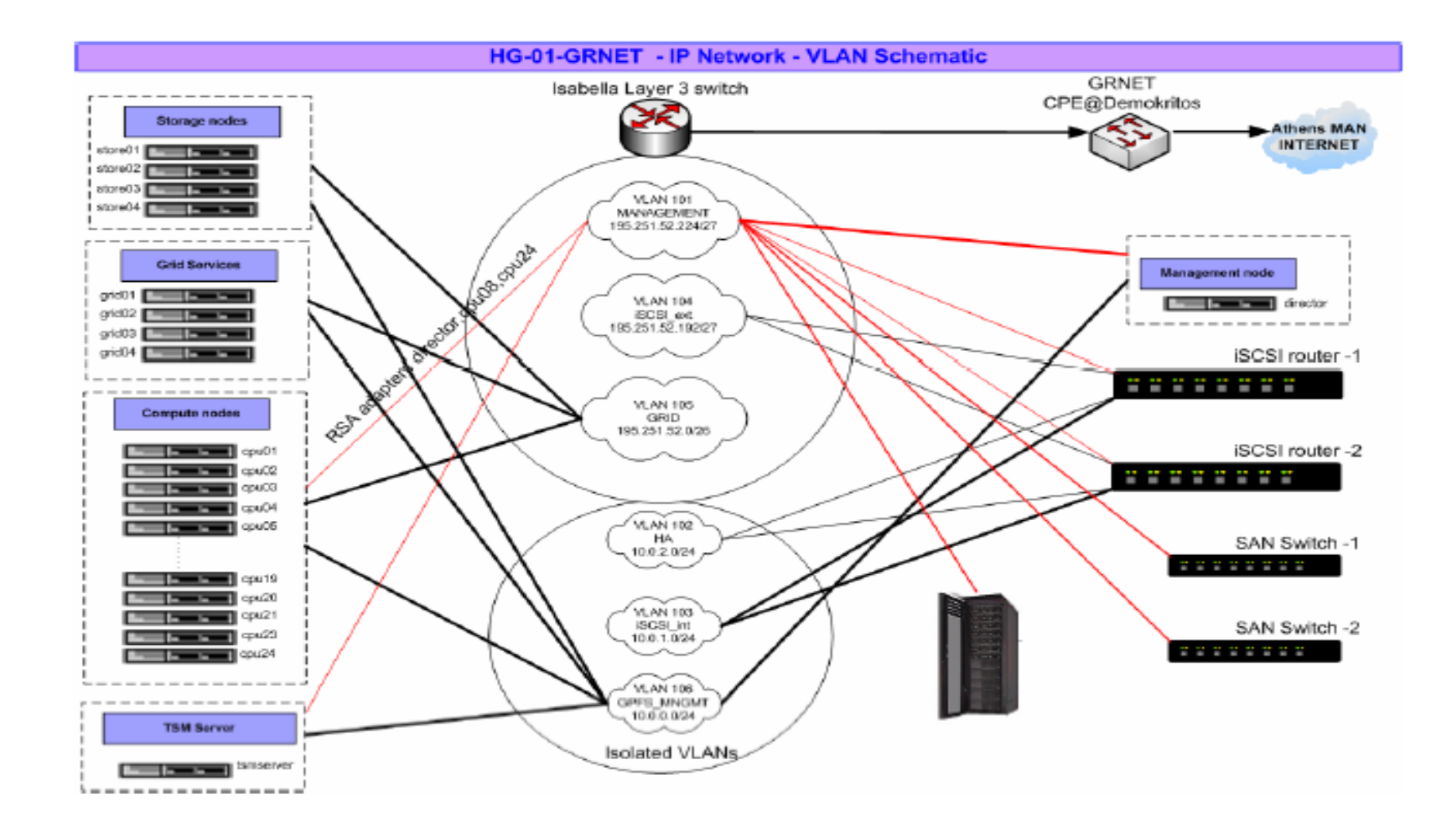

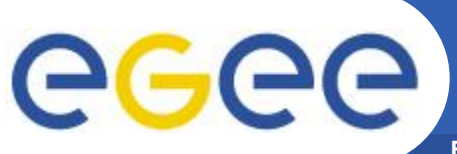

# **HellasGrid I, Isabella: Storage**

**Enabling Grids for E-sciencE**

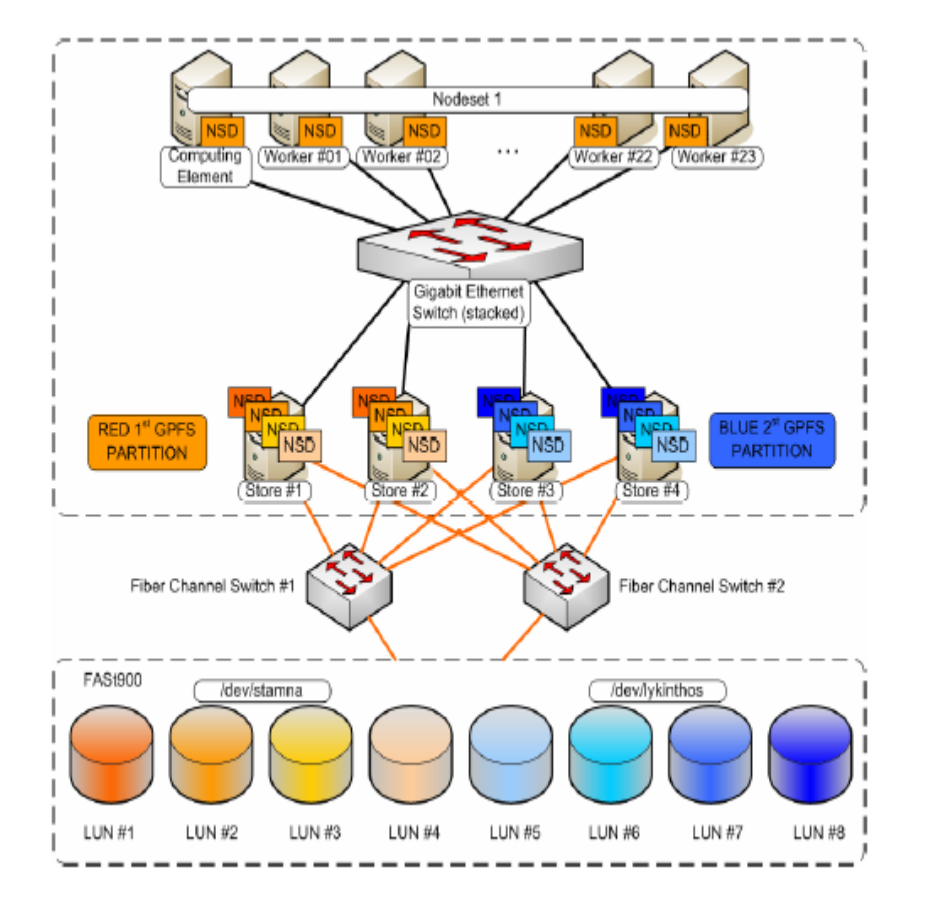

- **The first node of the Greek Grid Infrastructure, consisting a prototype for the next HellasGrid nodes**
- **Remarkable and innovative organization of SAN and filesystems**

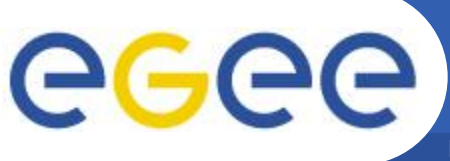

# **Core Services (HG-01-GRNET)**

- **Enabling Grids for E-sciencE**
- **Core Services**
	- Central LCG File Catalog (LFC) for the users of the VOs:
		- eumed, hgdemo, see
	- Resource Broker and Information Index (BDII) which can be accessed by the users of the VOs:
		- atlas, alice, lhcb, cms, dteam, sixt, biomed, esr, magic, compchem, see, planck, hgdemo, eumed
	- Catch-All User Interface for HellasGrid
		- Registration is handled through the Hellasgrid User-Support Team
		- UI services are offered by all HG sites
- **Certification Services for new sites (SFTs)**
	- <https://mon.isabella.grnet.gr/sft/lastreport.cgi> (Need a valid HellasGrid Certificate)

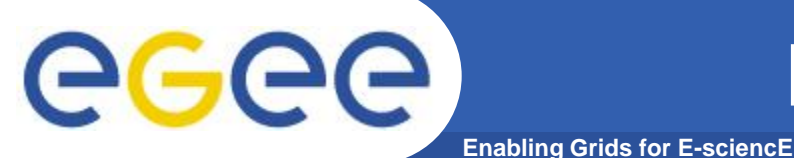

## **HellasGrid II Infrastructure**

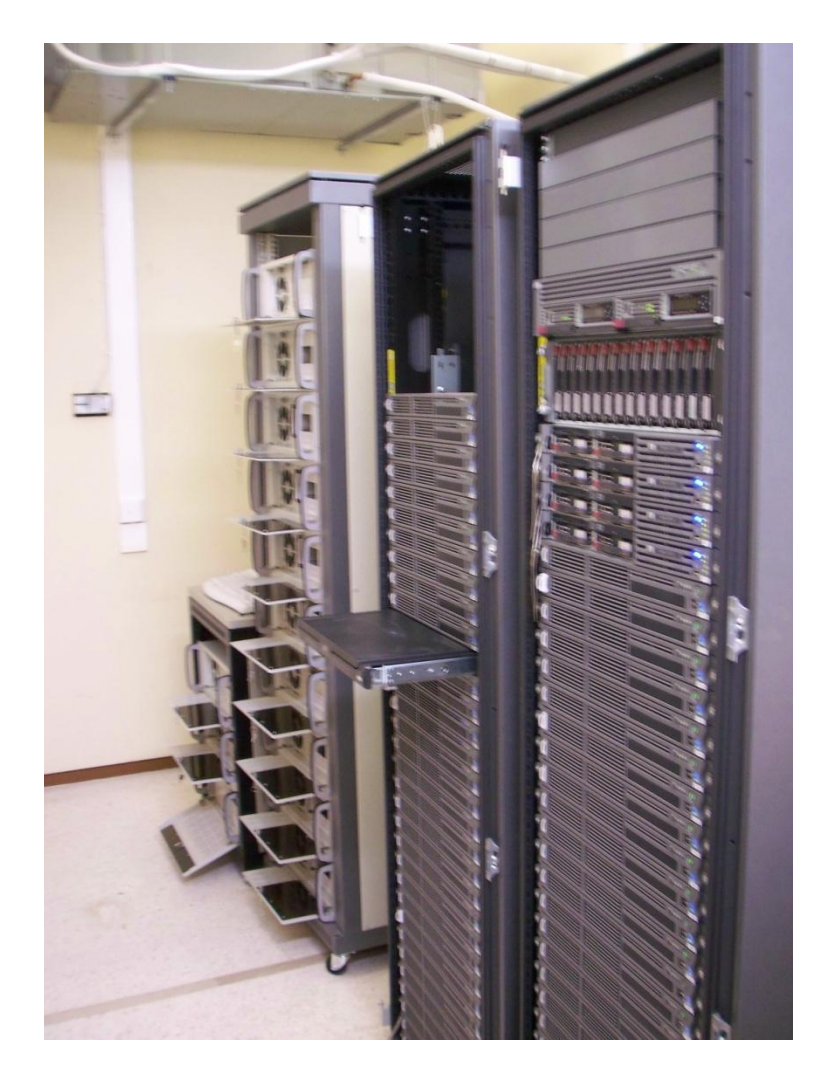

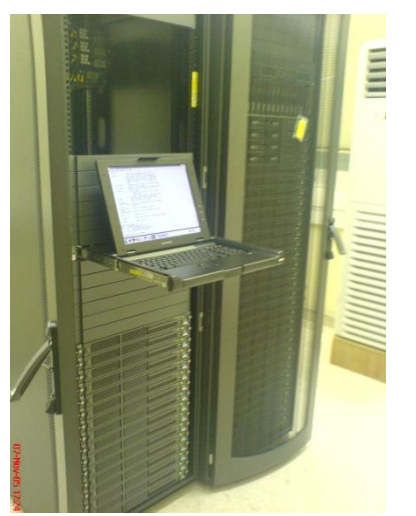

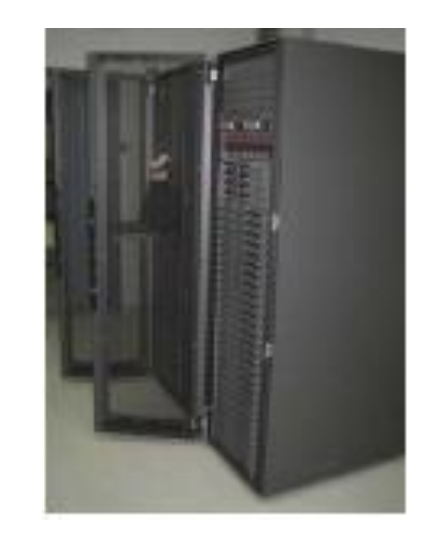

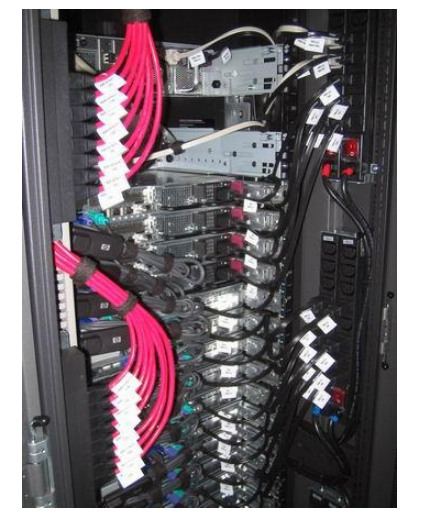

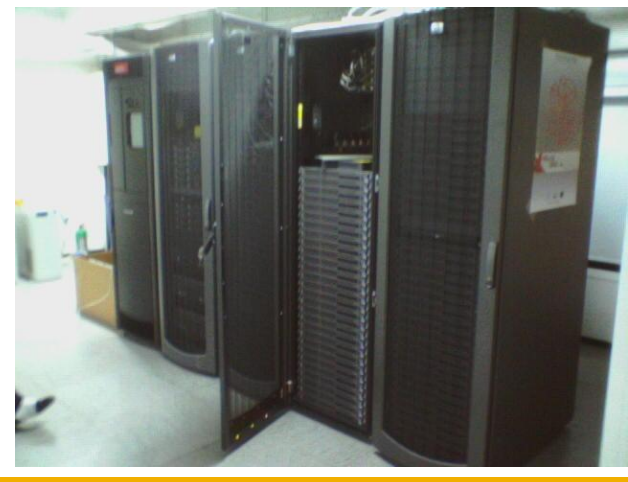

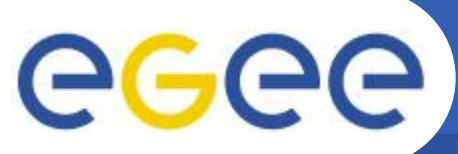

## **Registration to HellasGrid**

**Enabling Grids for E-sciencE**

### **[https://access.hellasgrid.gr/register/registration\\_form](https://access.hellasgrid.gr/register/registration_form)**

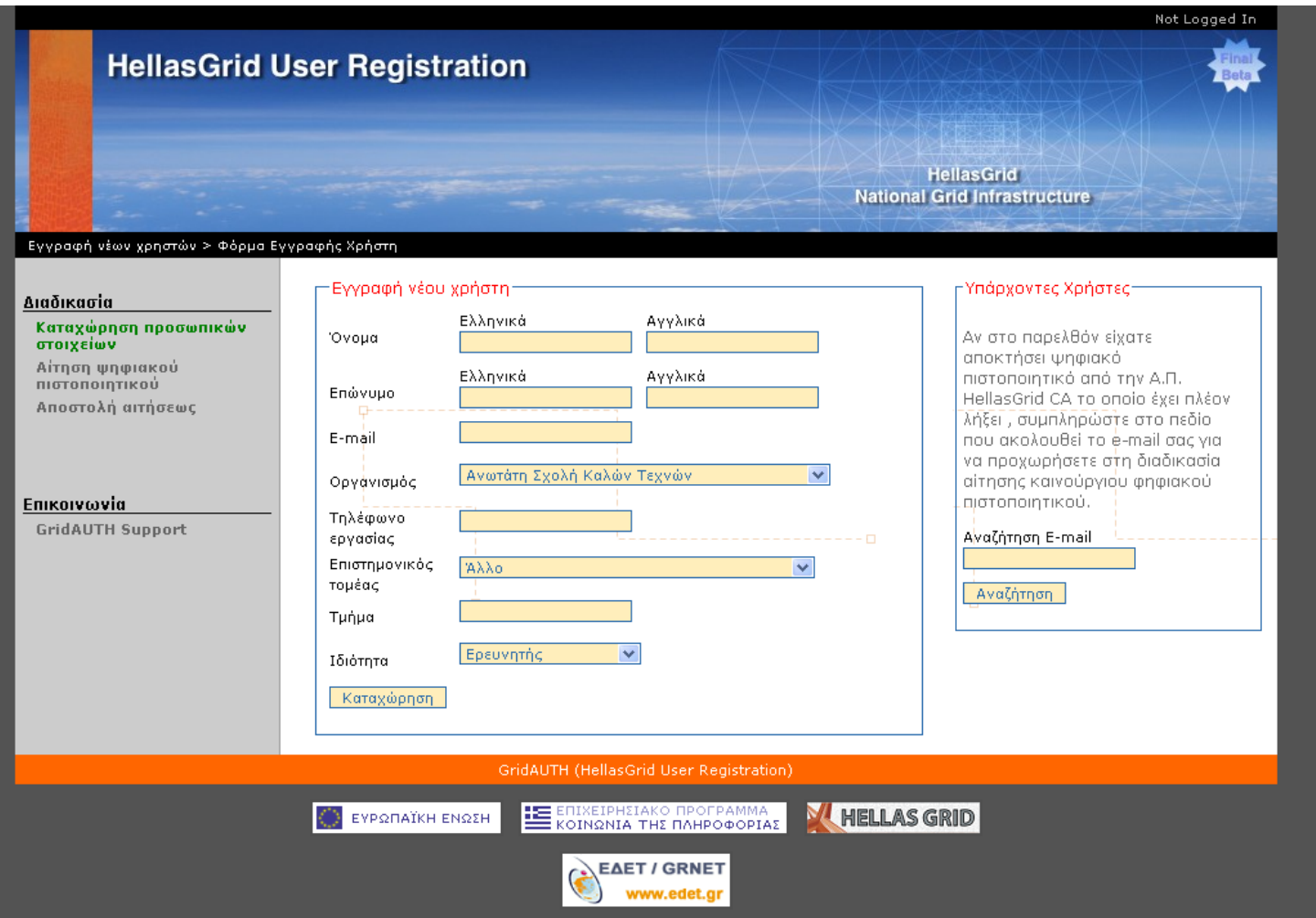

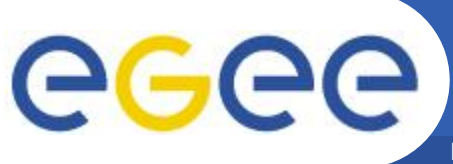

### **Accounting statistics for the HellasGrid Infrastructure**

**Enabling Grids for E-sciencE**

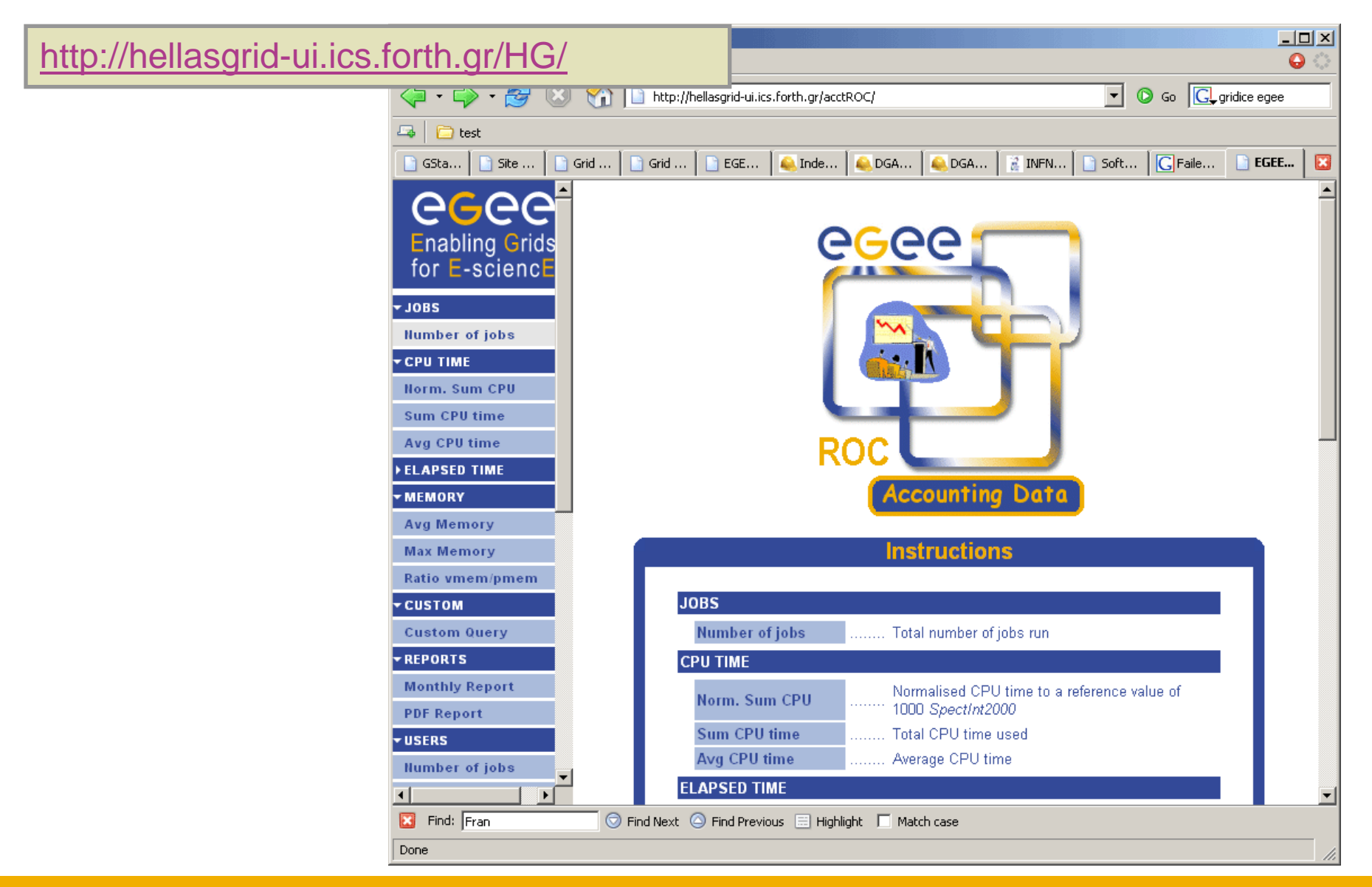

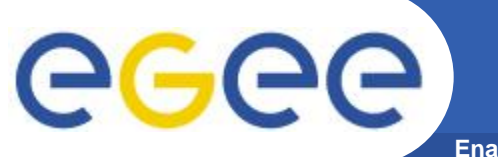

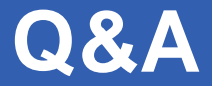

**Enabling Grids for E-sciencE**

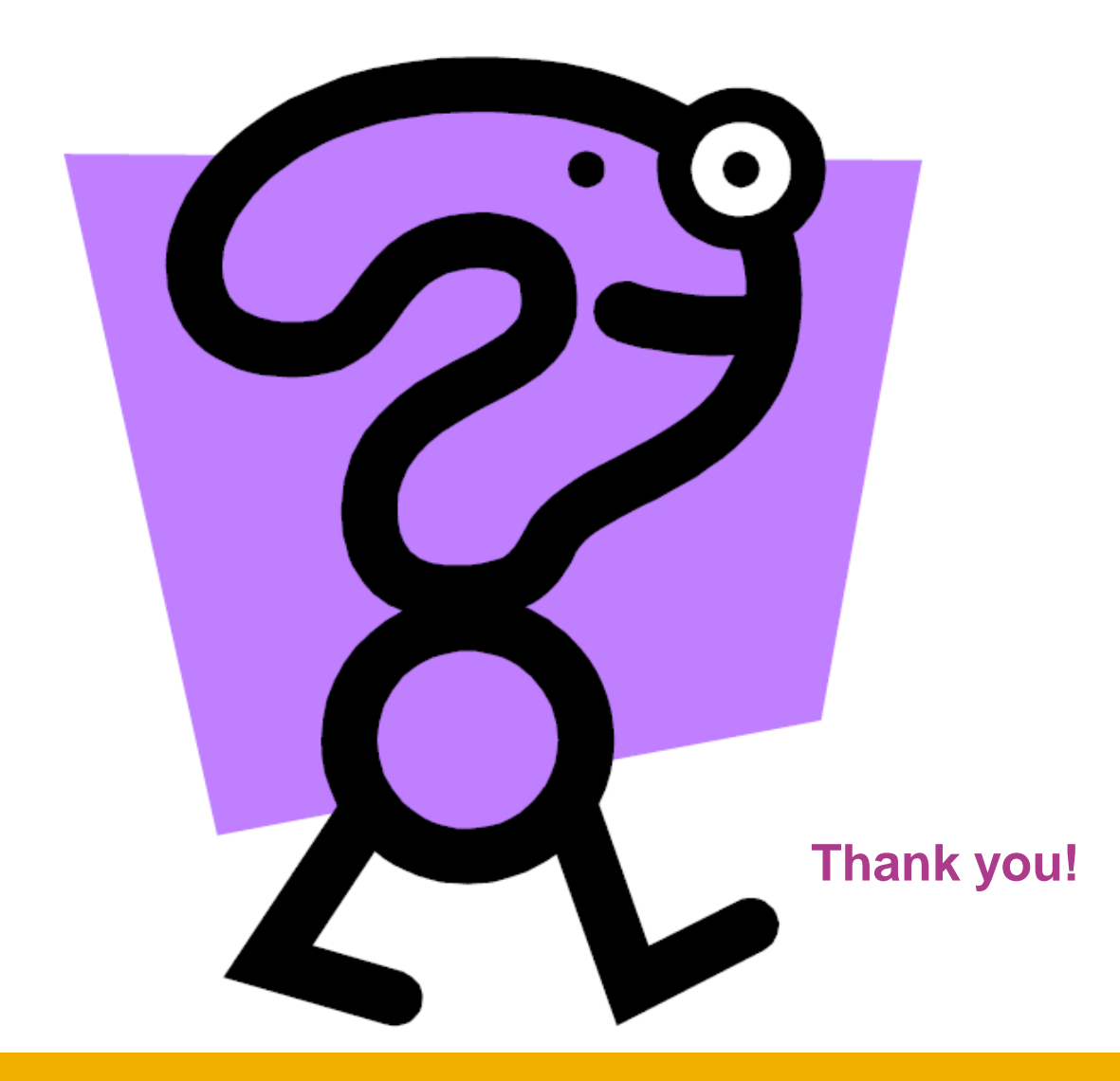

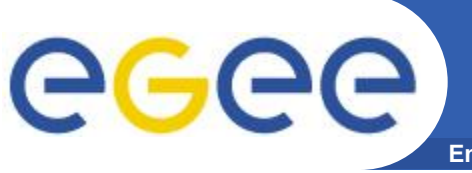

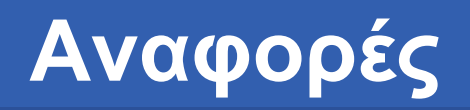

- **Enabling Grids for E-sciencE**
- **Grid café:** <http://gridcafe.web.cern.ch/gridcafe>
- **Open Grid Forum:** <http://www.gridforum.org/>
- **HellasGrid Task Force <http://www.hellasgrid.gr/>**
- **EGEE (Enabling Grids for E-science) <http://public.eu-egee.org/intro/>**
- **The Globus Alliance** <http://www.globus.org/>
- **Worldwide LHC Computing Grid**
	- <http://goc.grid.sinica.edu.tw/seegridwiki/>
- **Grid Operations Centre**
	- <http://goc.grid-support.ac.uk/gridsite/gocmain/>
- **gLite UserGuide**

[https://edms.cern.ch/file/722398//gLite-3-UserGuide.pdf](https://edms.cern.ch/file/722398/gLite-3-UserGuide.pdf)

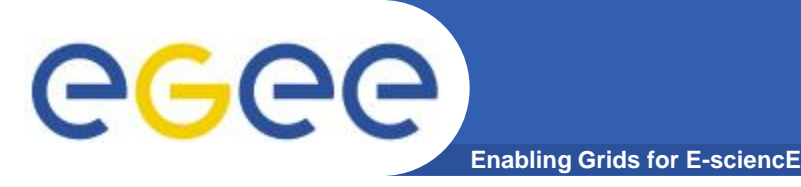

# **Χρήσιμα web links**

• **EGEE**

<http://www.eu-egee.org/>

- **EGEE – South East Europe** <http://www.egee-see.org/>
- **SEE-GRID**

<http://www.see-grid.org/>

- **Hellas Grid Task Force** <http://www.hellasgrid.gr/>
- **GRNET**

<http://www.grnet.gr/>

• **gLite**

[http://glite.web.cern.ch/glite](http://glite.web.cern.ch/glite/)**[/](http://glite.web.cern.ch/glite/)**

• **SEE-GRID Wiki**

<http://goc.grid.sinica.edu.tw/seegridwiki/>

• **GOC Wiki**

<http://goc.grid.sinica.edu.tw/gocwiki/>

• **SEEREN2**

<http://www.seeren.org/>